### Digital Signage Solution

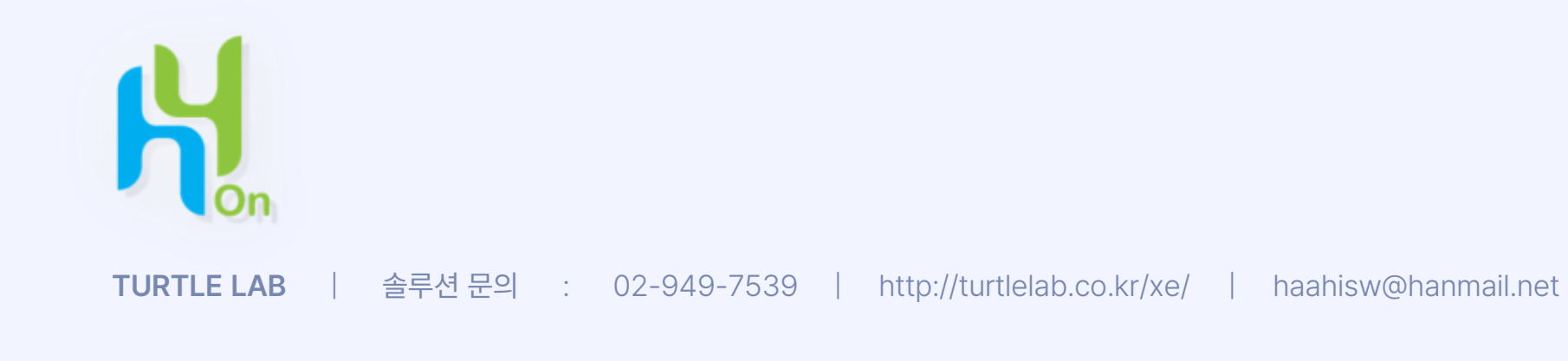

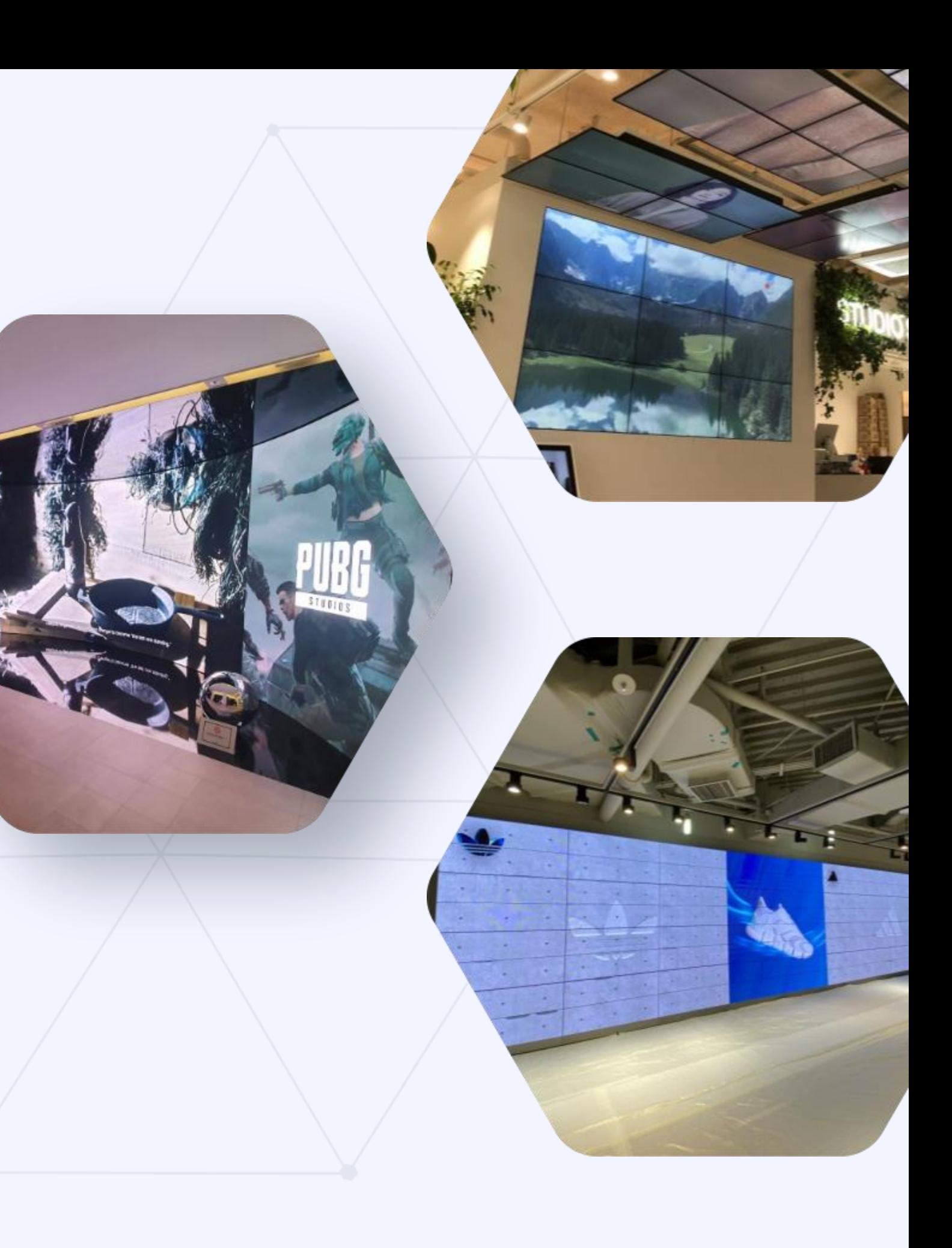

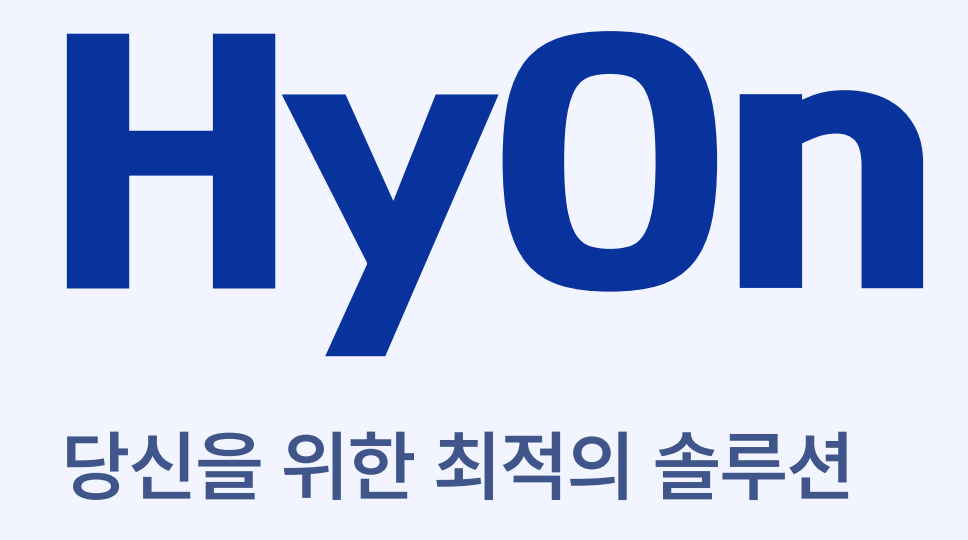

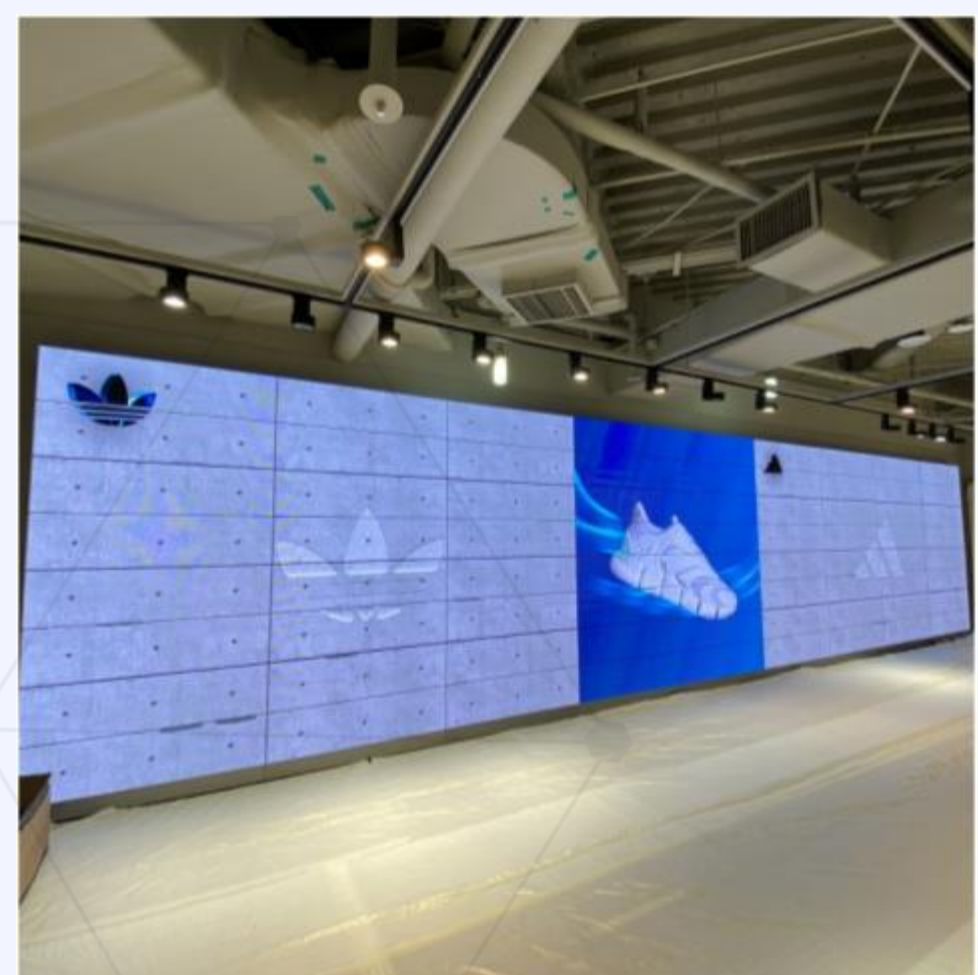

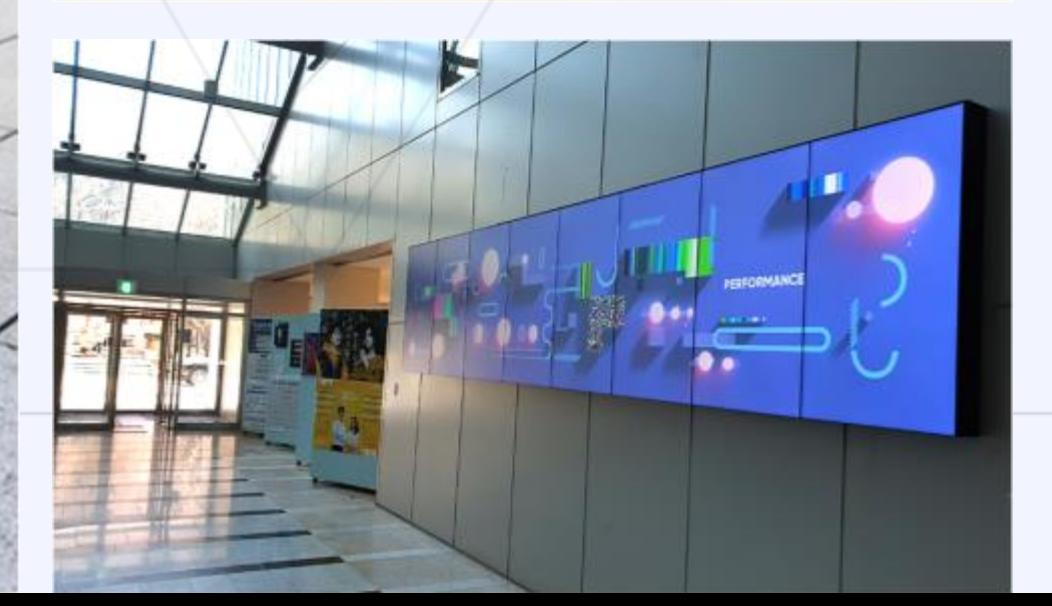

디지털사이니지 제어 솔루션 **하이온**은 **쉬운 관리와 안정적인 재생**을 기본으로 멀티스크린, 멀티싱크, 비정형 디스플레이, LED 전광판, 4K-8K 고해상도 콘텐츠까지 **모든 DID 콘텐츠와 하드웨어를 관리**합니다.

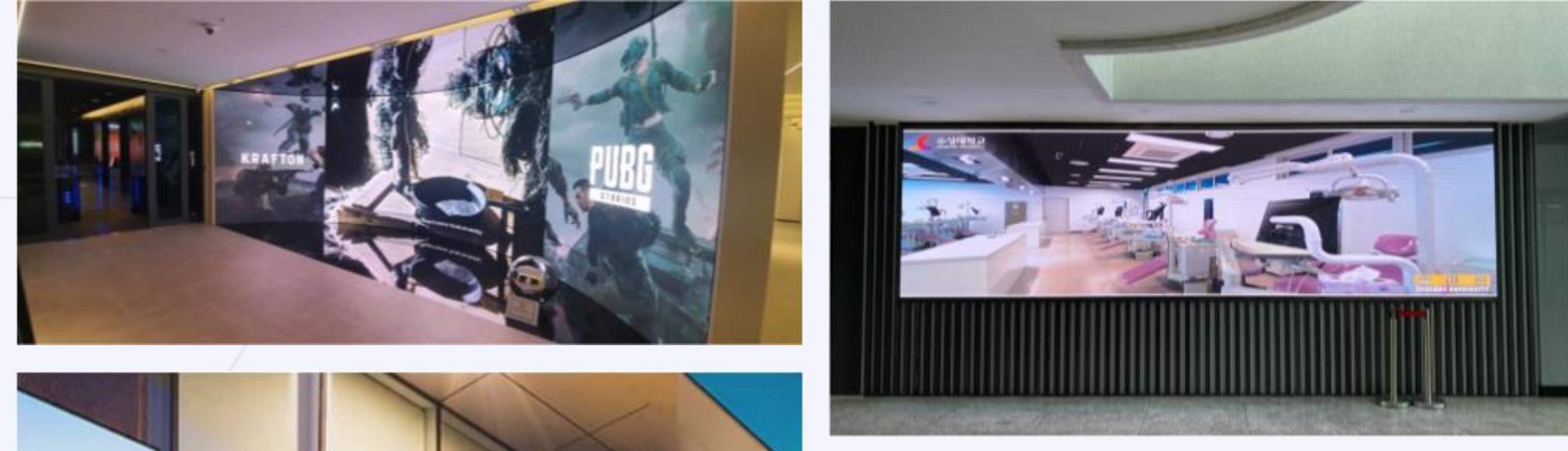

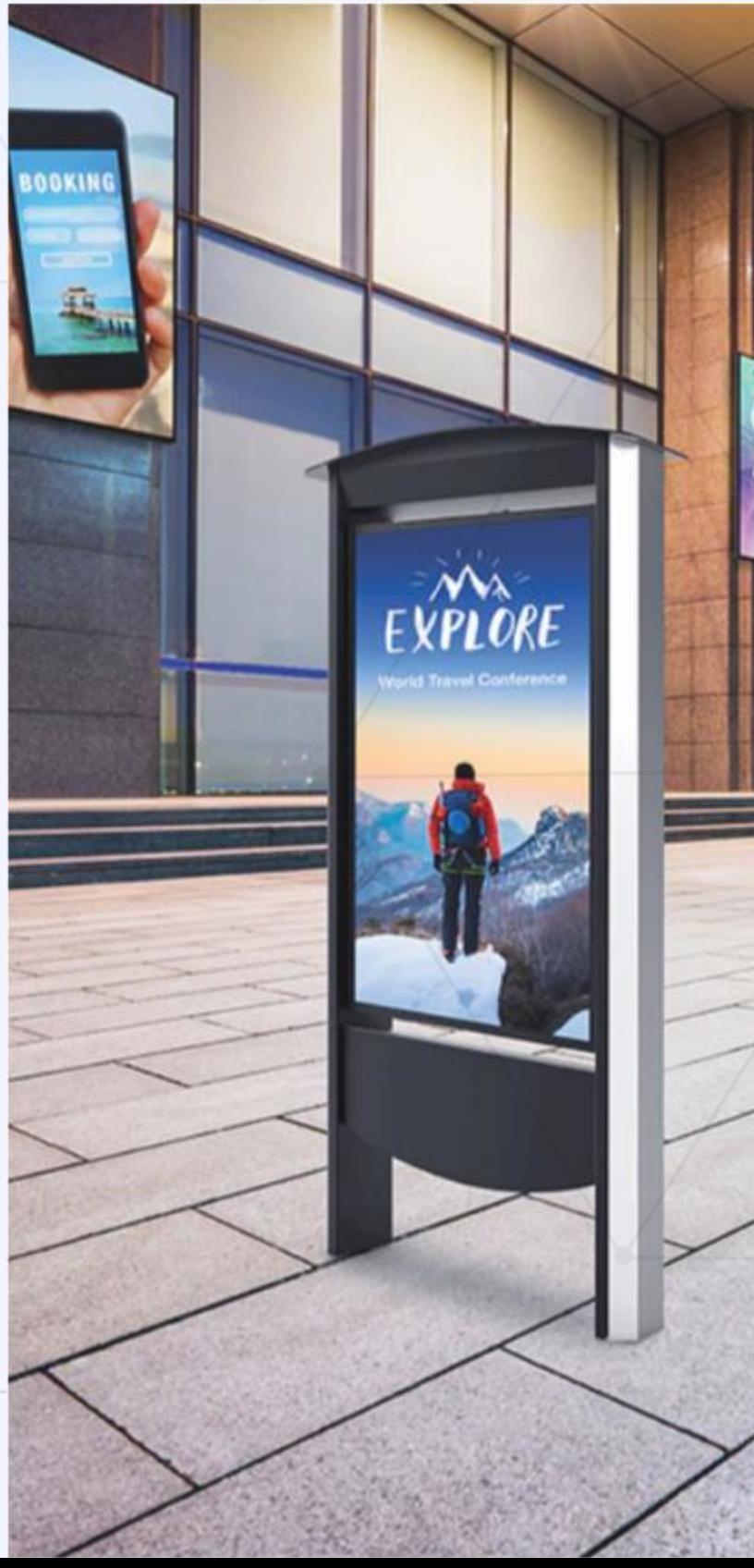

### Digital Signage Solution

# HyOn **<sup>은</sup>**

기존의 정적인 아날로그 광고보다 역동적이고 화려한 콘텐츠를 표출하여 사람들의 시선을 사로잡을 수 있습니다.

**보다 효과적인 광고**

한정된 공간에서 1차원적인 정보만을 전달하는 인쇄물과 달리 콘텐츠 전환을 통하여 다수의 정보를 효과적으로 전달할 수 있습니다.

### **유연한 정보전달**

표출하고자 하는 정보나 콘텐츠를 변경할 때, 재설치나 재공사를 하지 않고 PC에서 간단하게 콘텐츠를 설정하는 것만으로 콘텐츠 및 정보관리를 할 수 있습니다.

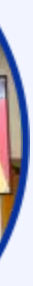

### **손쉬운 관리**

사이니지 운영에 꼭 필요한 기능을 **누구나 쉽고 편리하게 사용**할 수 있도록 갖추고, **다양한 OS 환경 (Window/Android)에서 안정적으로 구동**되는 실용성이 뛰어난 솔루션입니다.

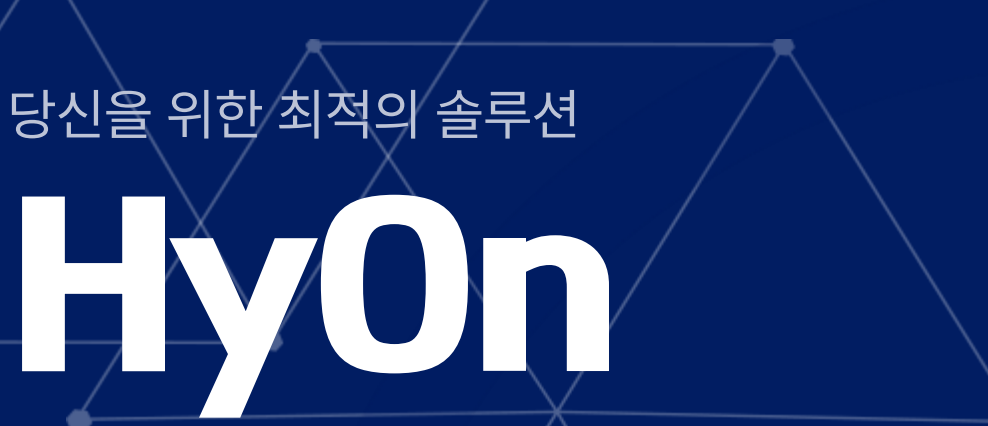

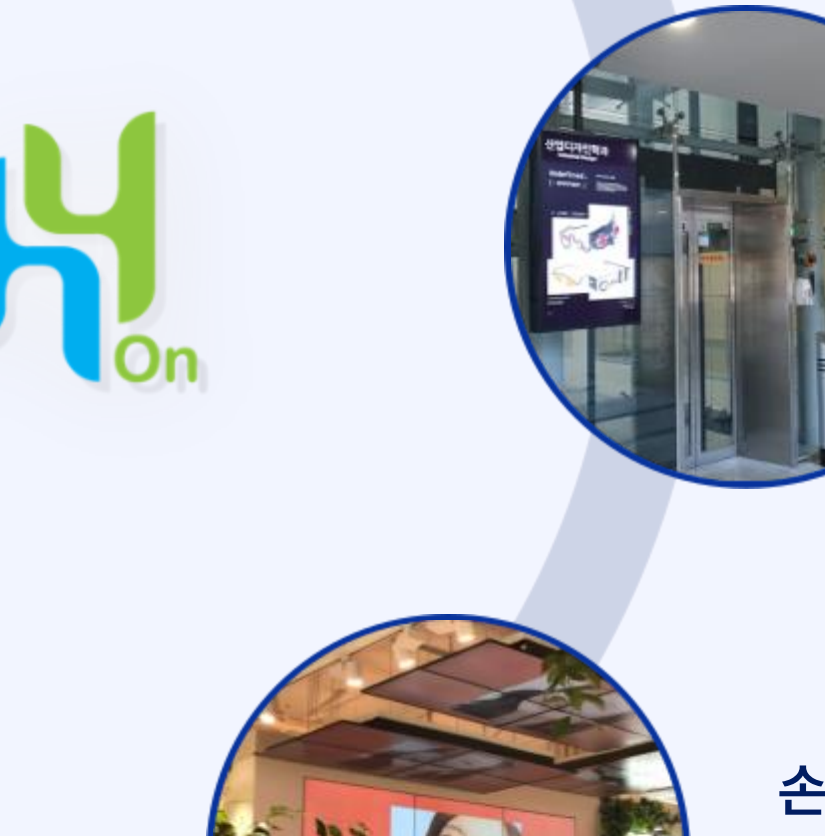

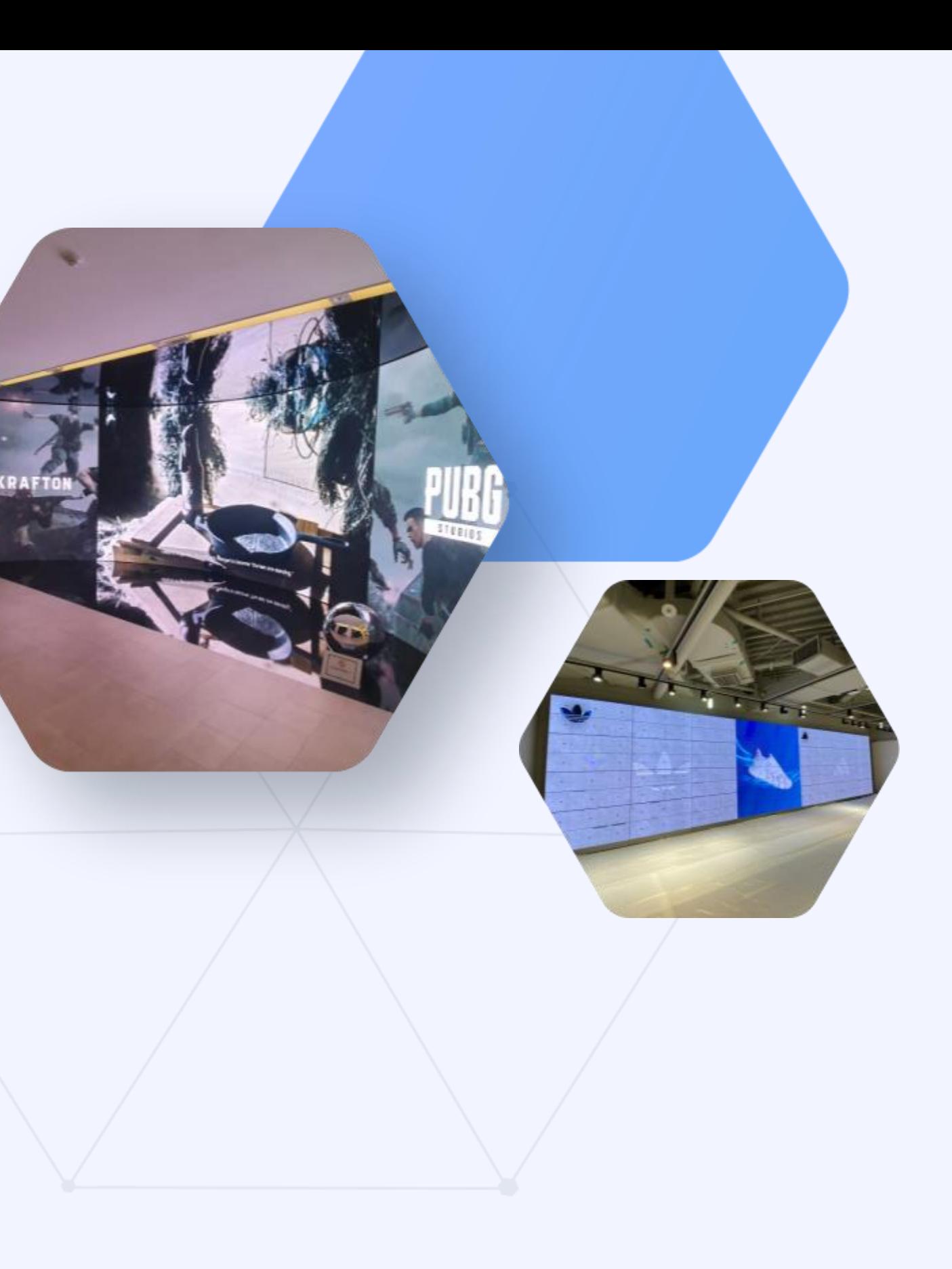

### Digital Signage Solution

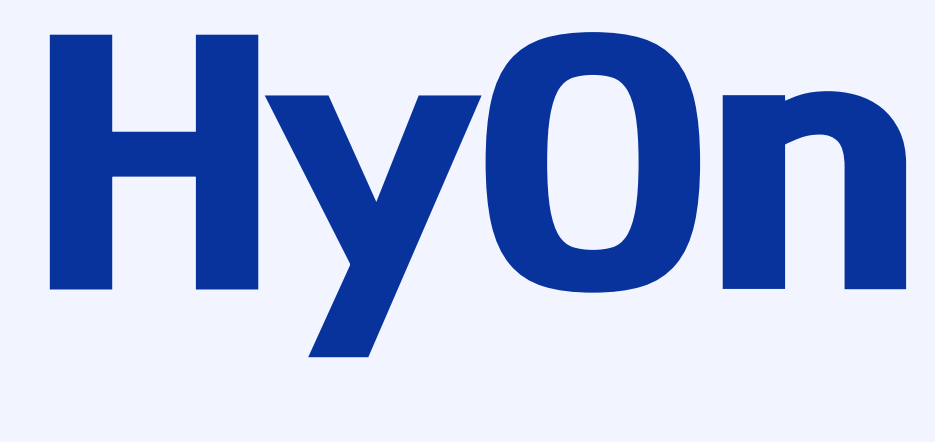

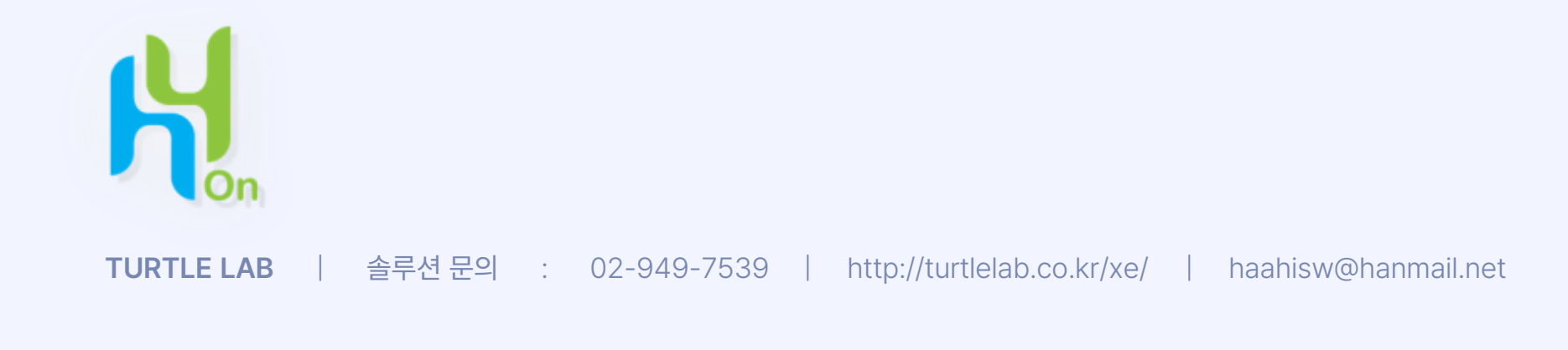

**특장점**

사용자의 작업 진행 방향과 메뉴가 일치하도록 간단한 3단계의 프로세스를 직관적인 UI로 구성하여 처음 접하는 사용자도 쉽게 사용할 수 있도록 디자인했습니다.

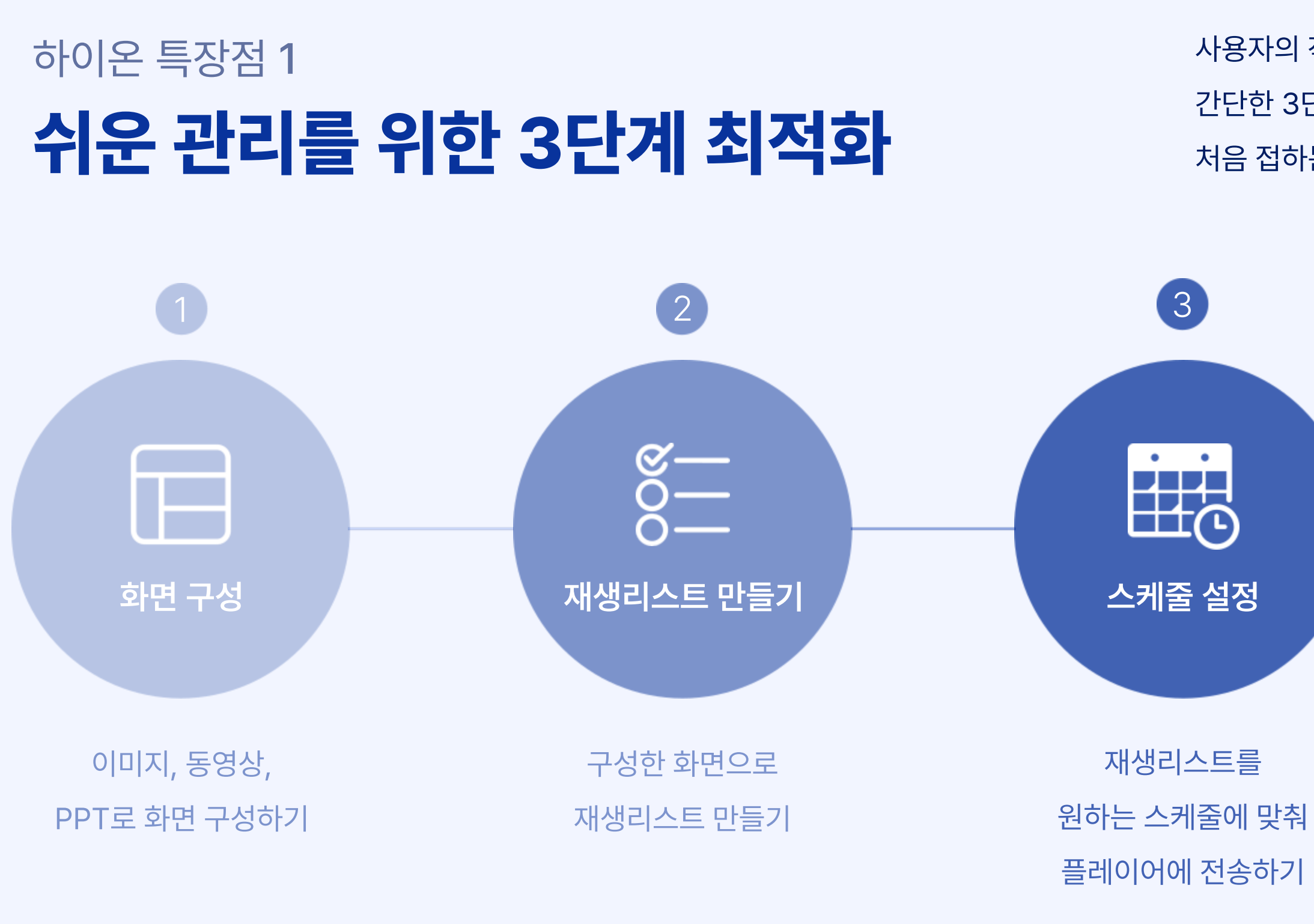

원하는 콘텐츠를 원하는 시간에 원하는 구성으로

### **손쉬운 콘텐츠 관리 및 재생 제어**

하이온은 모든 해상도의 화면에 완벽하게 대응합니다.

- 하드웨어 환경에 맞추어 FHD, 2K, 4K 등의
- 해상도 제한 없이 원활한 콘텐츠 재생이 가능합니다.

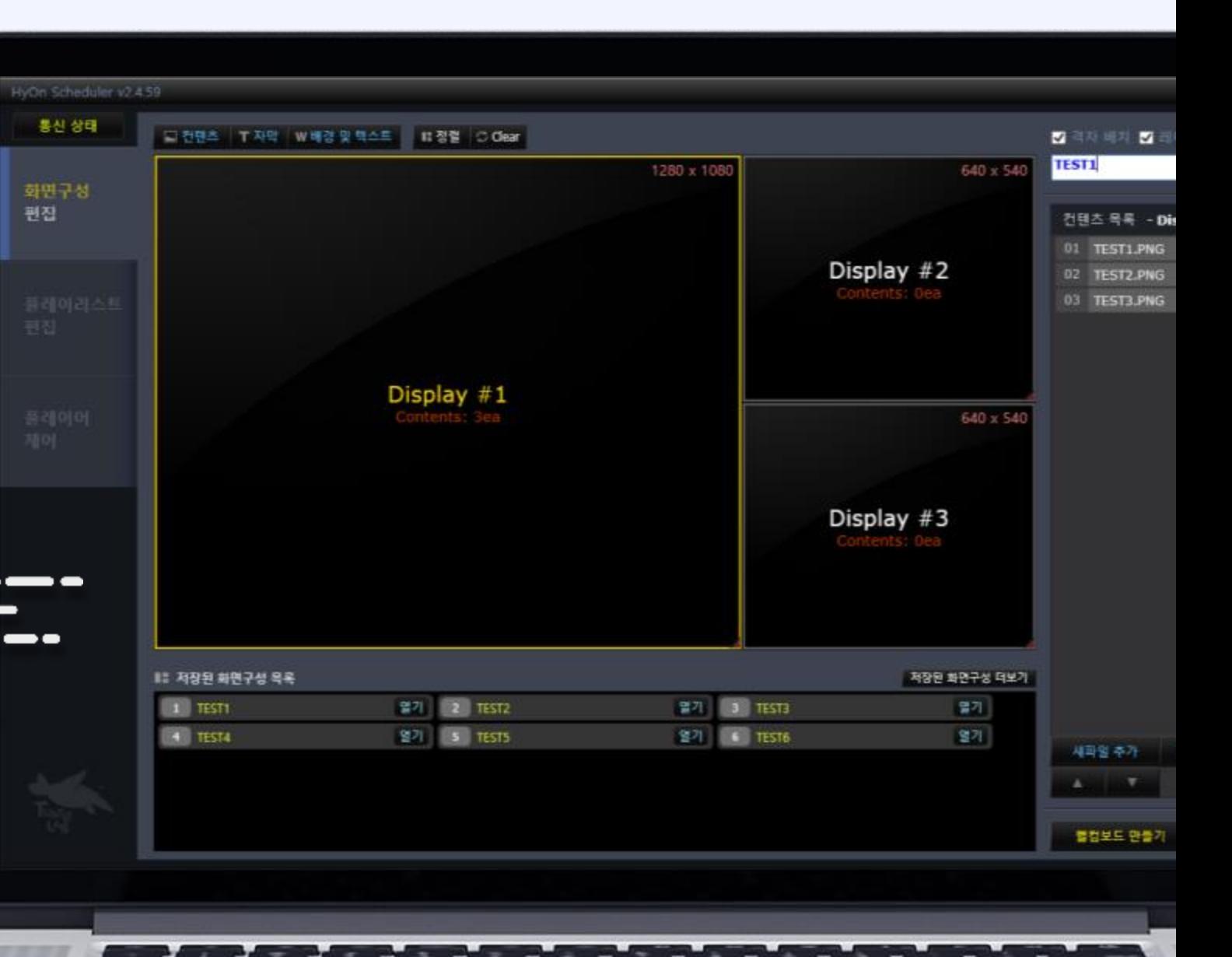

### 하이온 특장점 2 **해상도 제한없는 콘텐츠 관리**

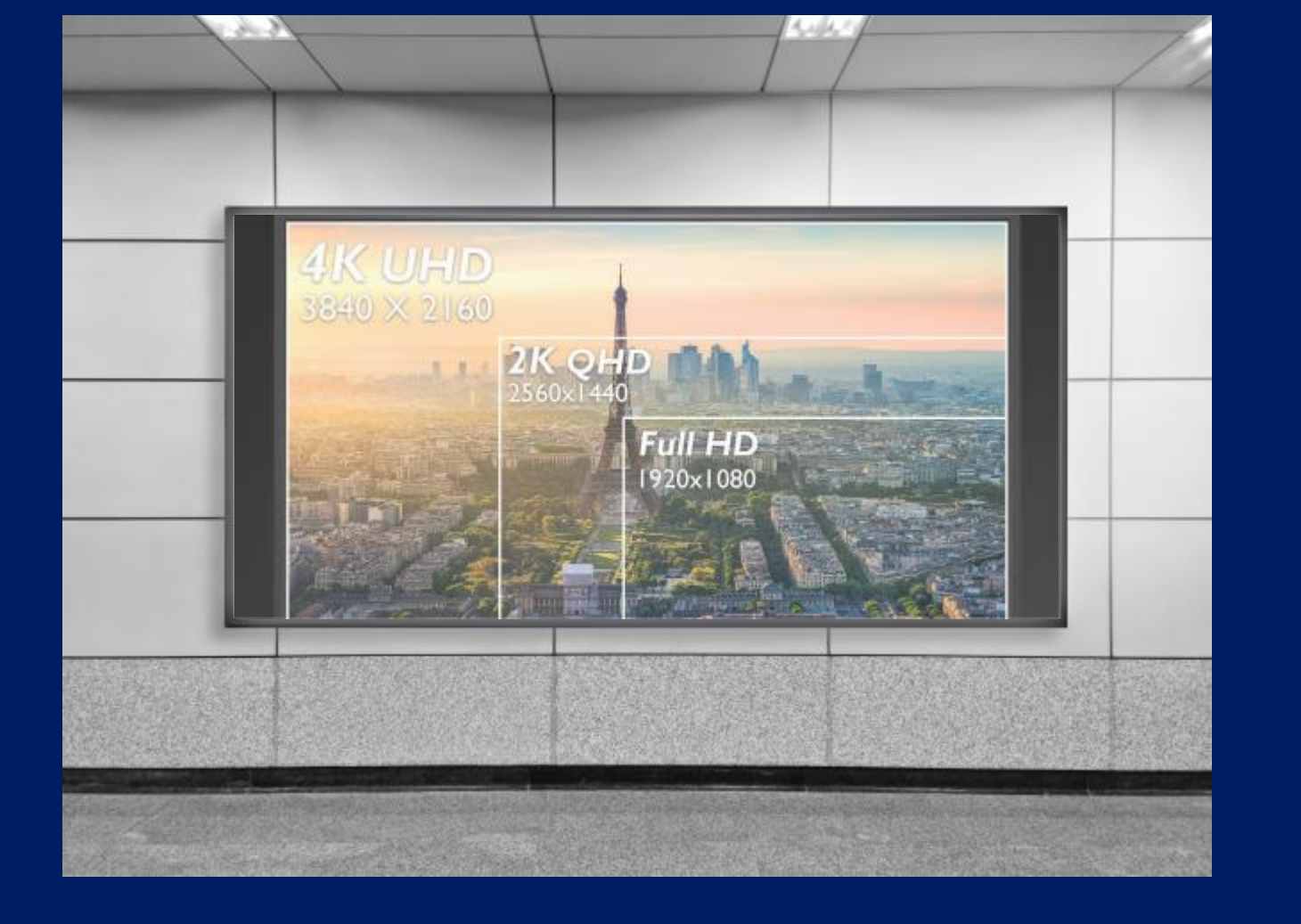

매주 반복되는 기본 콘텐츠 재생과 특정 기간/시간/요일에만 특별 콘텐츠를 재생시키는 스케줄을 각각 설정하여 강력하고 편리한 스케줄 관리가 가능합니다.

## 하이온 특장점 3 **강력하고 편리한 스케줄 관리**

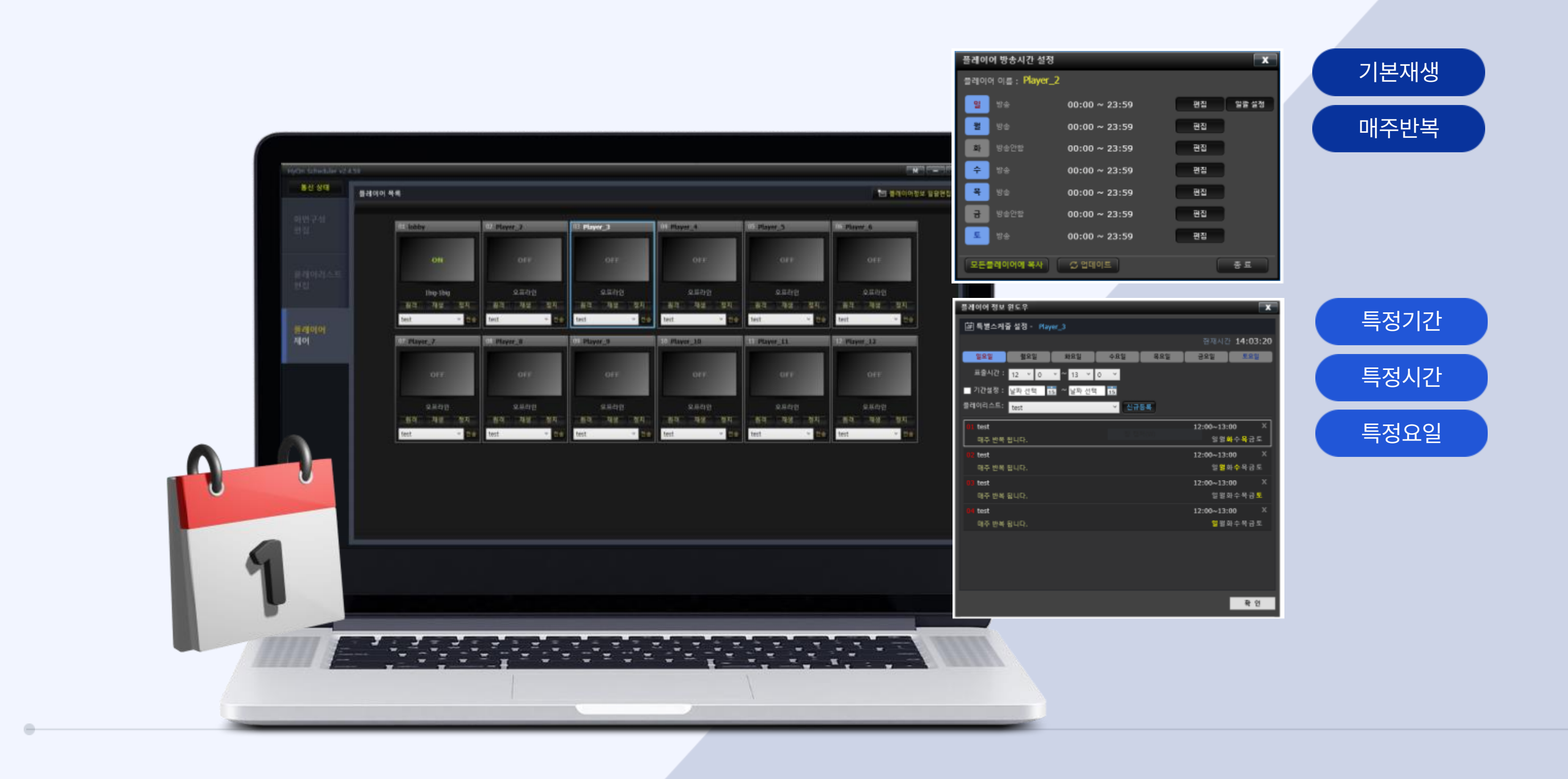

멀티 디스플레이와 단일 화면 모두 분할하여 콘텐츠 재생이 가능하며, 화면을 자유자재로 배치할 뿐만 아니라

화면 정렬기능을 적용하여 사용자가 손쉽게 화면을 배치할 수 있습니다.

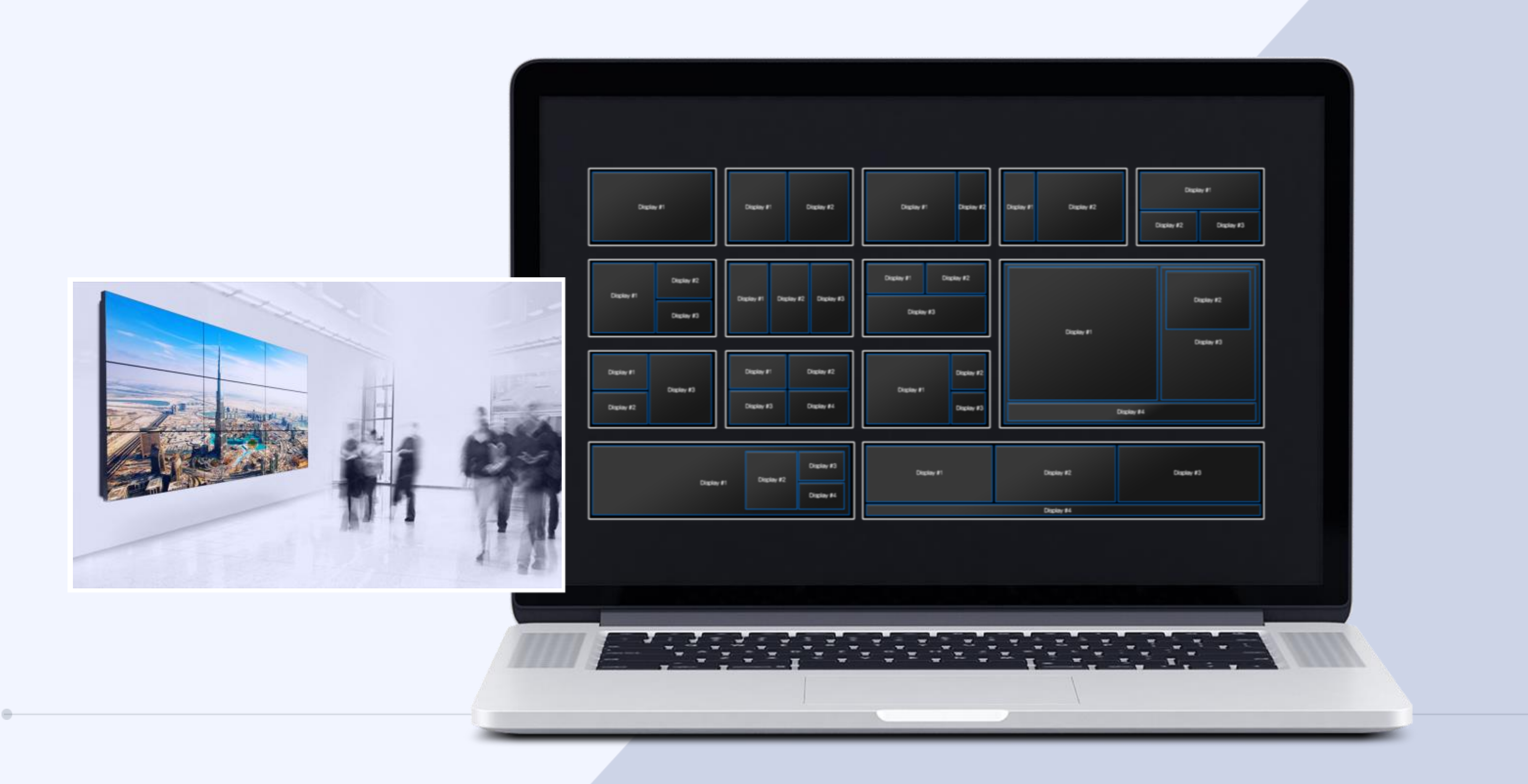

### 하이온 특장점 4 **자유로운 콘텐츠 배치**

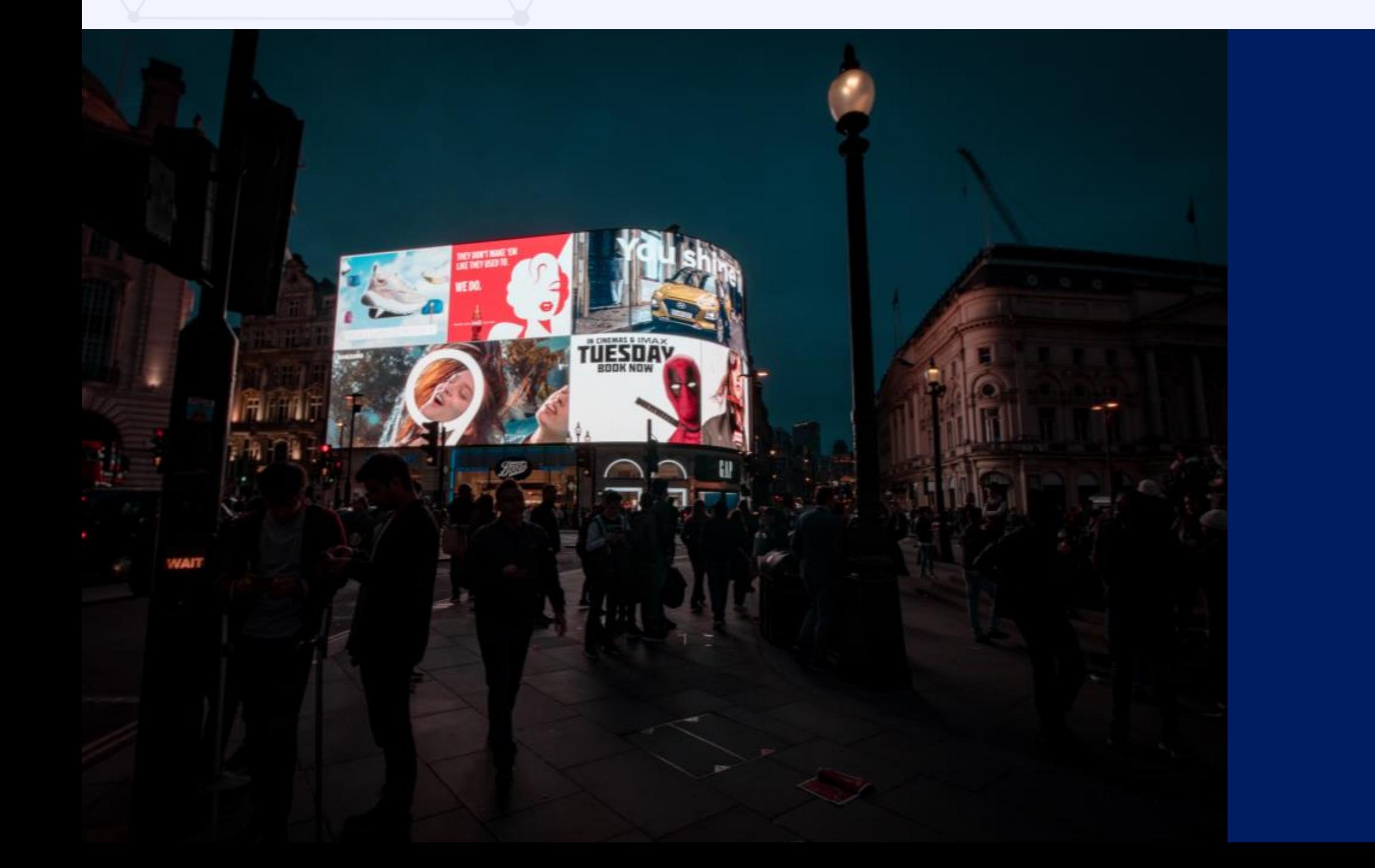

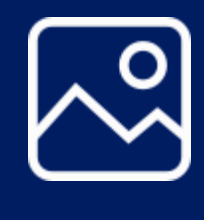

매니저 프로그램을 통해 정적인 이미지부터 PDF, PPT, 동영상 파일까지 다양한 형식의 콘텐츠를 손쉽게 재생 및 제어가 가능합니다.

### 하이온 특장점 5 **다양한 형식의 콘텐츠 재생**

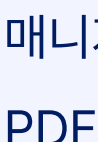

## 슬라이드쇼를 콘텐츠로 활용가능한

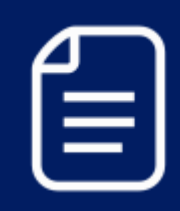

Microsoft **PPT 파일**

안내자료와 같이 설명이 필요한 각종 문서 등의 **PDF 파일**

홍보/프로모션 이미지,

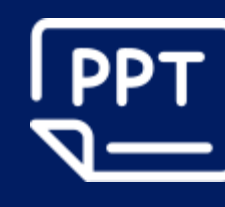

안내 이미지 등의 **이미지 파일**

홍보/광고 영상, 사내 방송 등의 **동영상 파일**

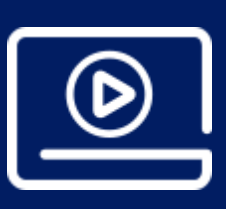

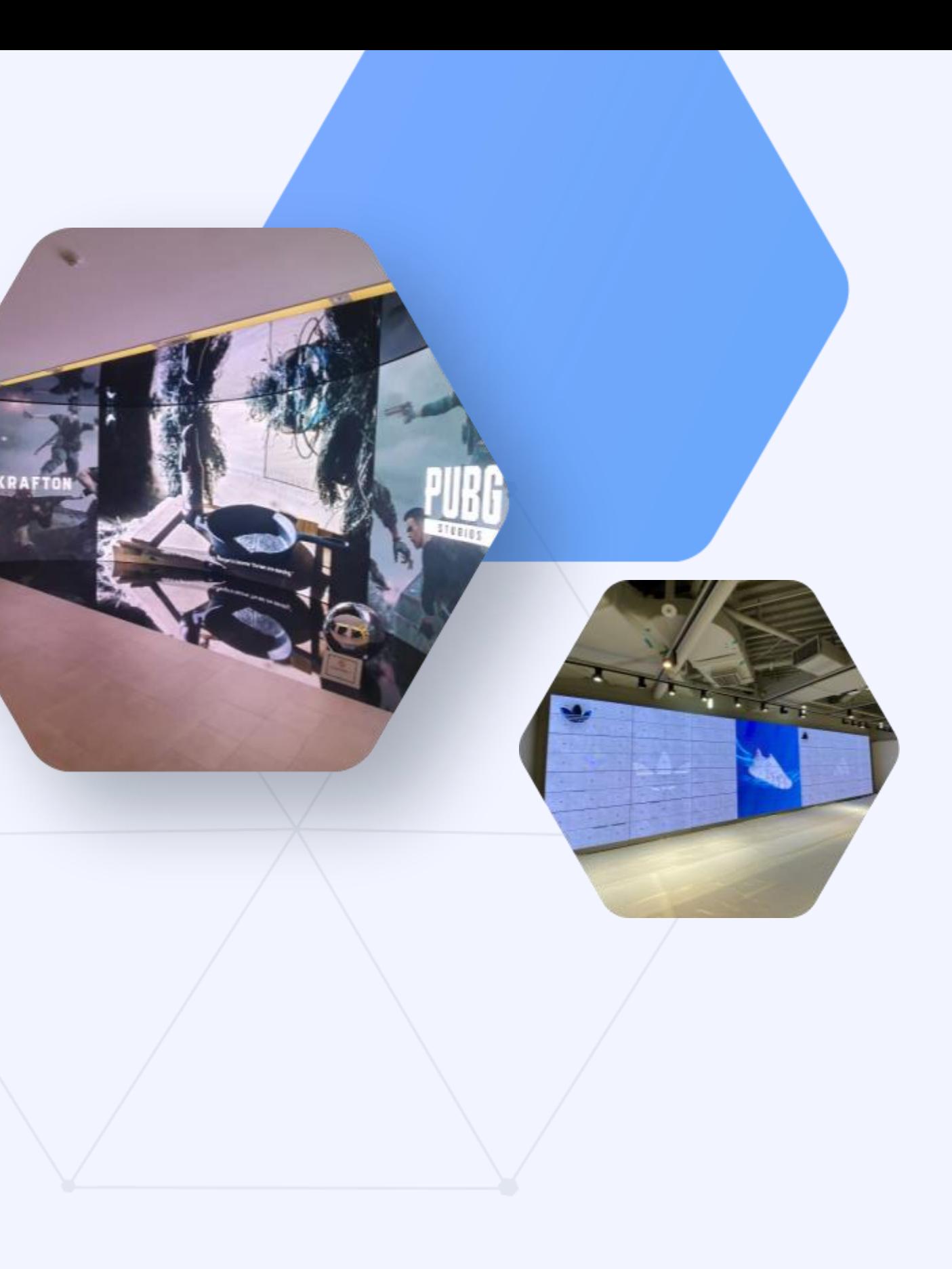

### Digital Signage Solution

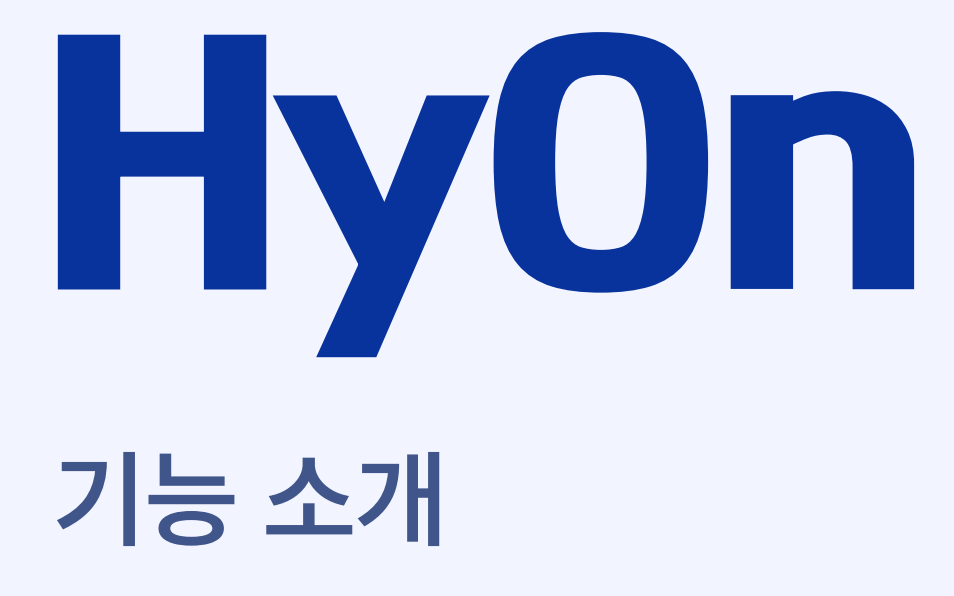

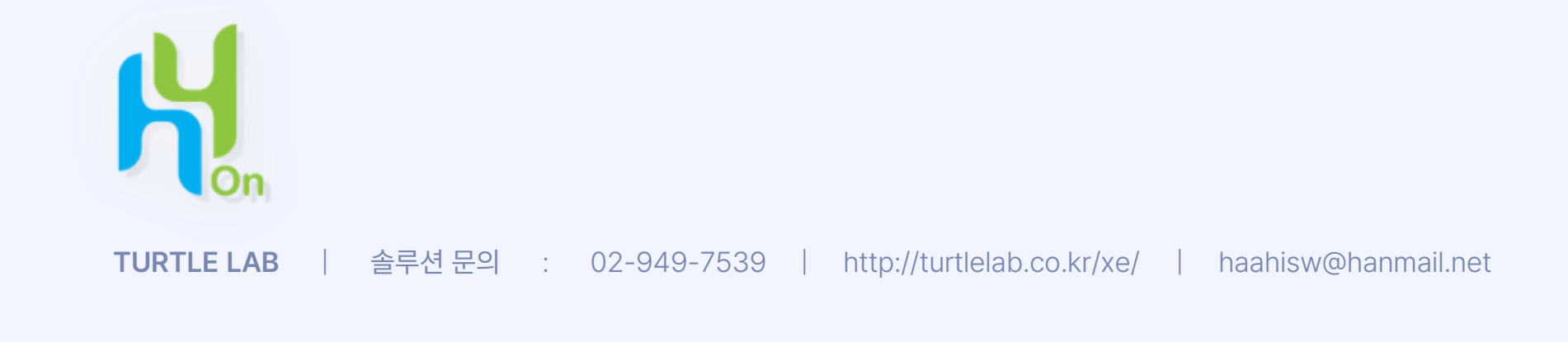

"콘텐츠" 버튼을 선택하면 이미지와 영상파일을 배치할 수 있는 디스플레이 영역이 생성됩니다.  $|1|$ 

### 하이온 기능 **STEP 1 화면구성하기 - 콘텐츠**

<mark>2</mark> 생성된 디스플레이 영역을 선택하면 콘텐츠 목록을 추가하거나 삭제하고 각 파일의 재생시간을 편집할 수 있습니다.

- **새파일 추가** 시버에 저장되어 있지 않은 신규 파일을 추가합니다.
- **기존파일 추가** 서버에 저장되어 있는 파일을 재생목록에 추가합니다.
- **웹사이트 URL** 재생하고 싶은 웹사이트 주소를 재생목록에 추가합니다.

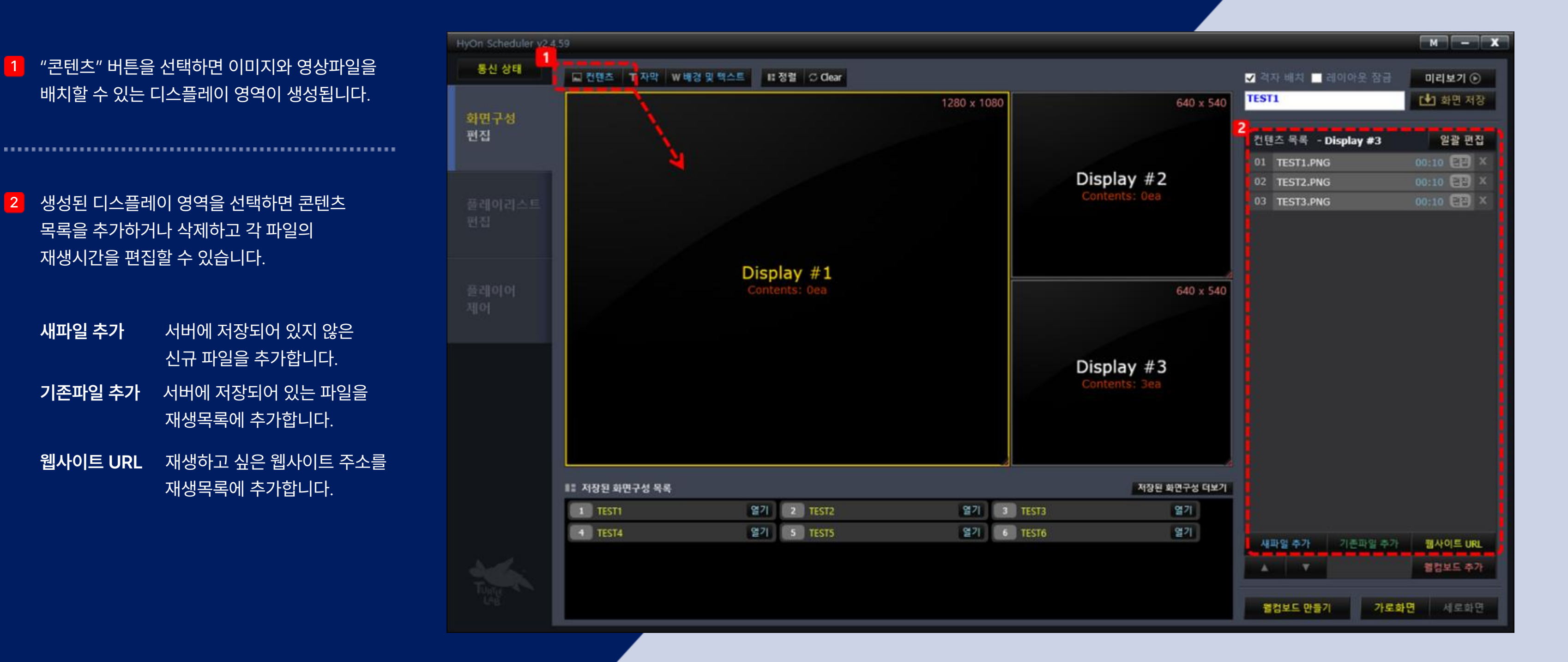

"자막" 버튼을 선택하면 스크롤 자막을 입력할 수 있는 스크롤 텍스트 영역이 생성됩니다.  $|1|$ 

### 하이온 기능 **STEP 1 화면구성하기 - 자막**

생성된 스크롤 텍스트 영역을 선택하면 텍스트 입력창에 문구를 입력하고 자막의 스크롤 속도를 초 단위로 설정할 수 있습니다. 2

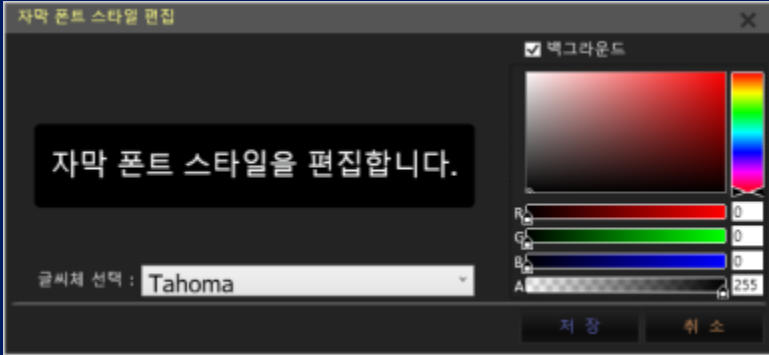

자막은 여러 개 입력할 수 있으며 하단의 "폰트스타일" 버튼을 선택하면 폰트 종류와 폰트 색상, 배경색상을 설정하실 수 있습니다.

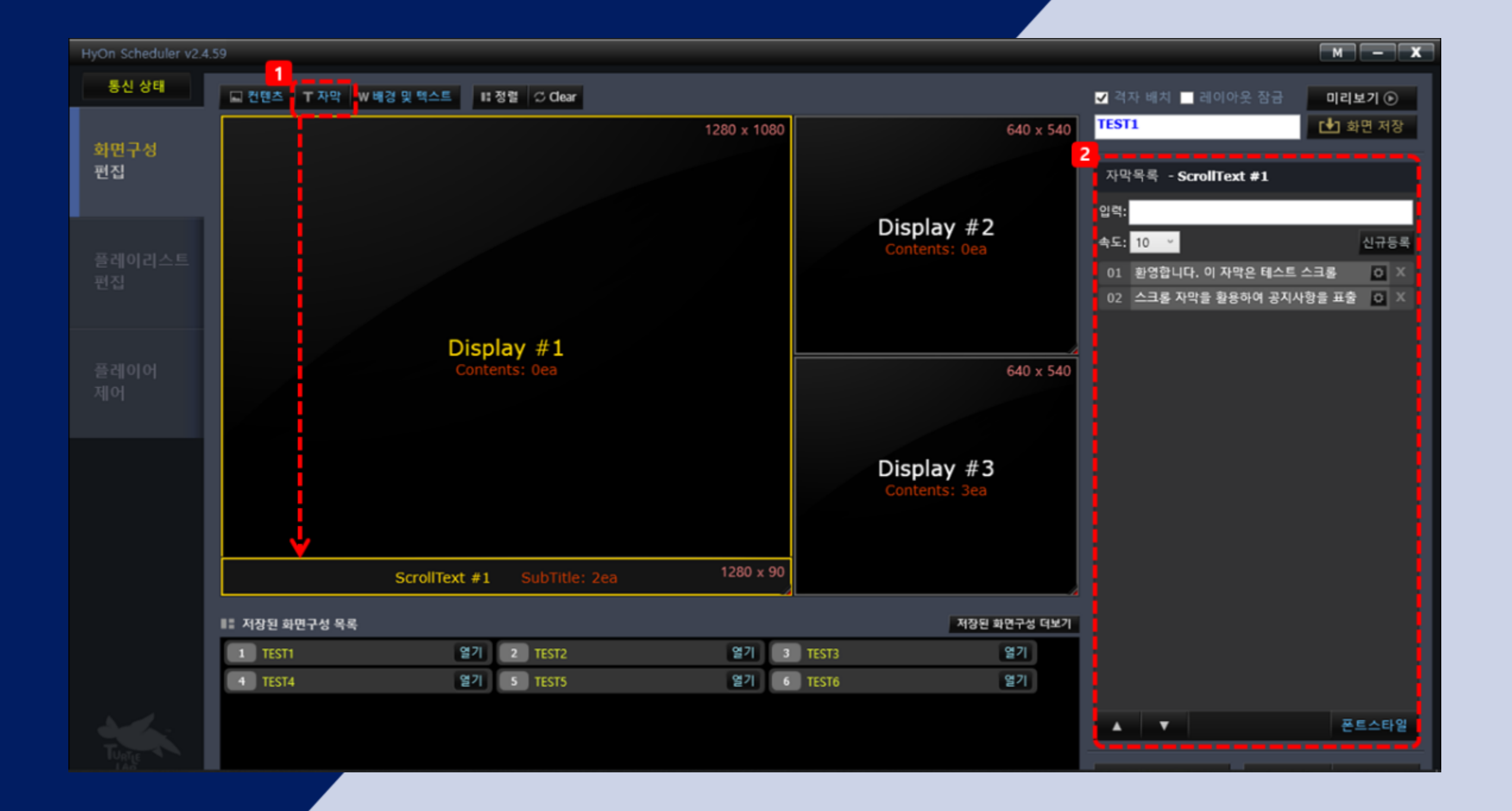

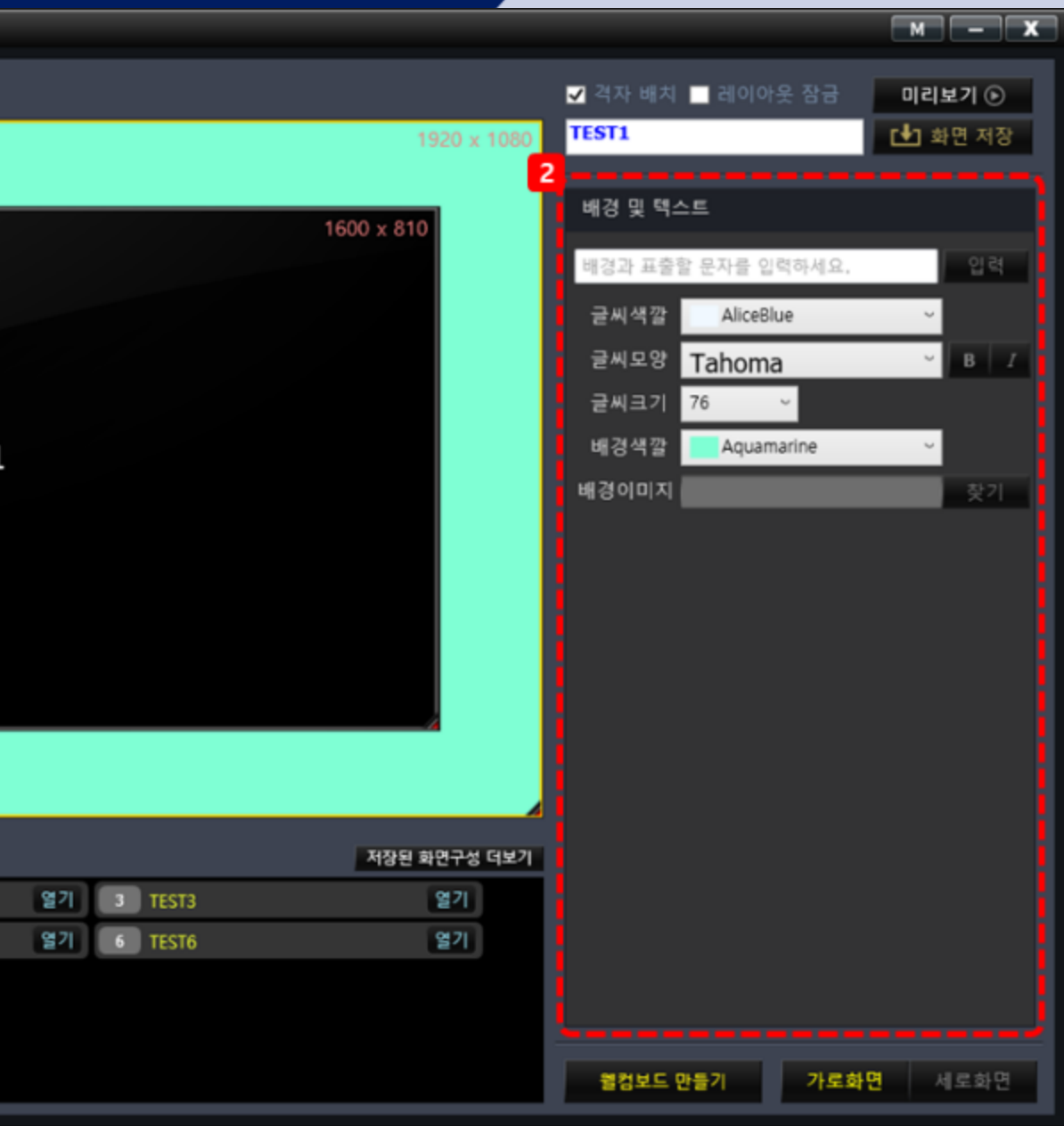

"배경 및 텍스트" 버튼을 선택하면 고정되어 있는 이미지 또는 텍스트를 입력할 수 있는 영역이 생성됩니다.  $|1|$ 

### 하이온 기능 **STEP 1 화면구성하기 - 배경 및 텍스트**

- <mark>2</mark> 생성된 영역을 선택하면 텍스트 또는 배경색상, 배경이미지를 입력할 수 있습니다.
	- 배경에 이미지나 색을 넣지 않고 텍스트만 입력하면 특정 위치에 고정 문구를 입력할 수도 있습니다.

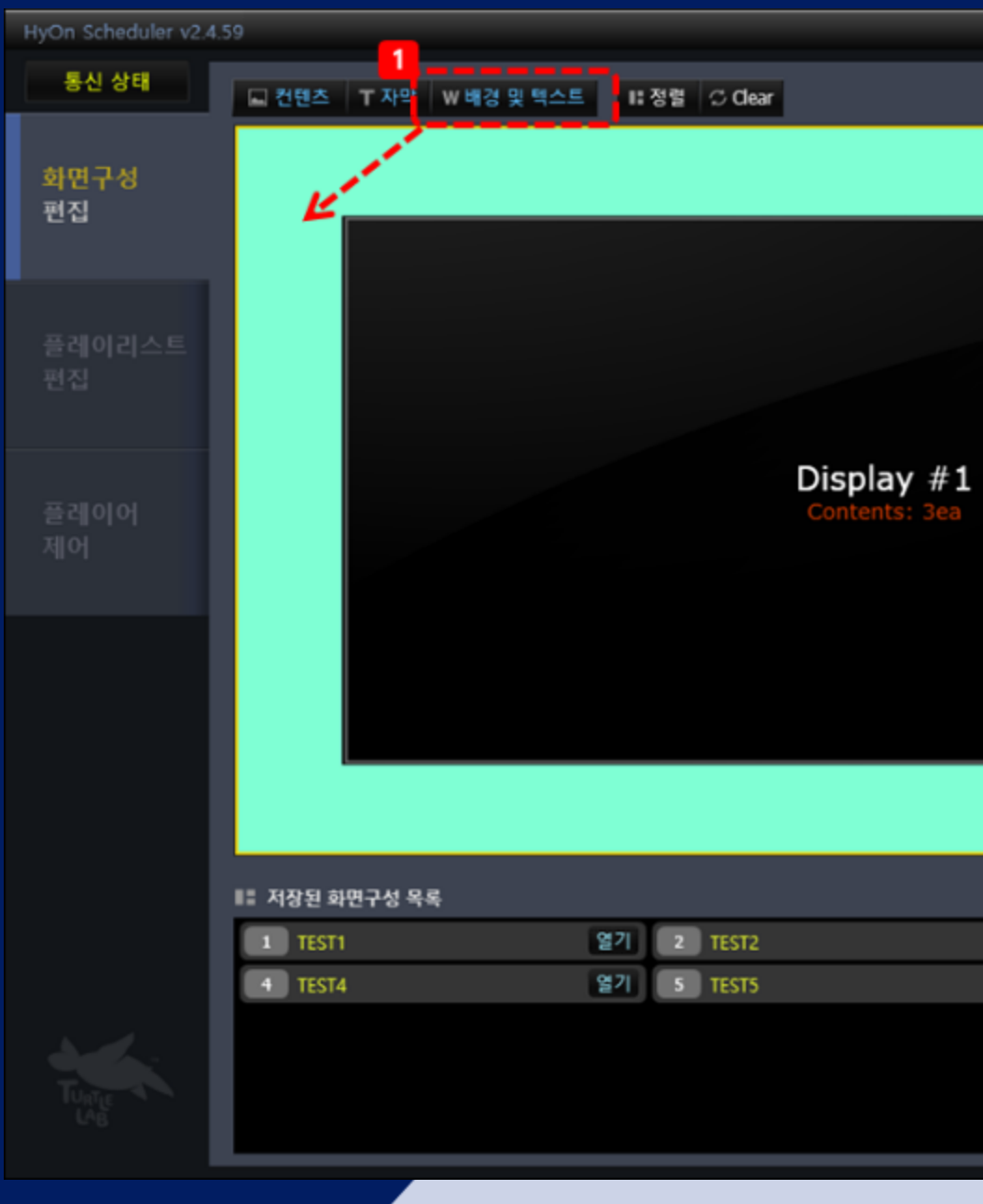

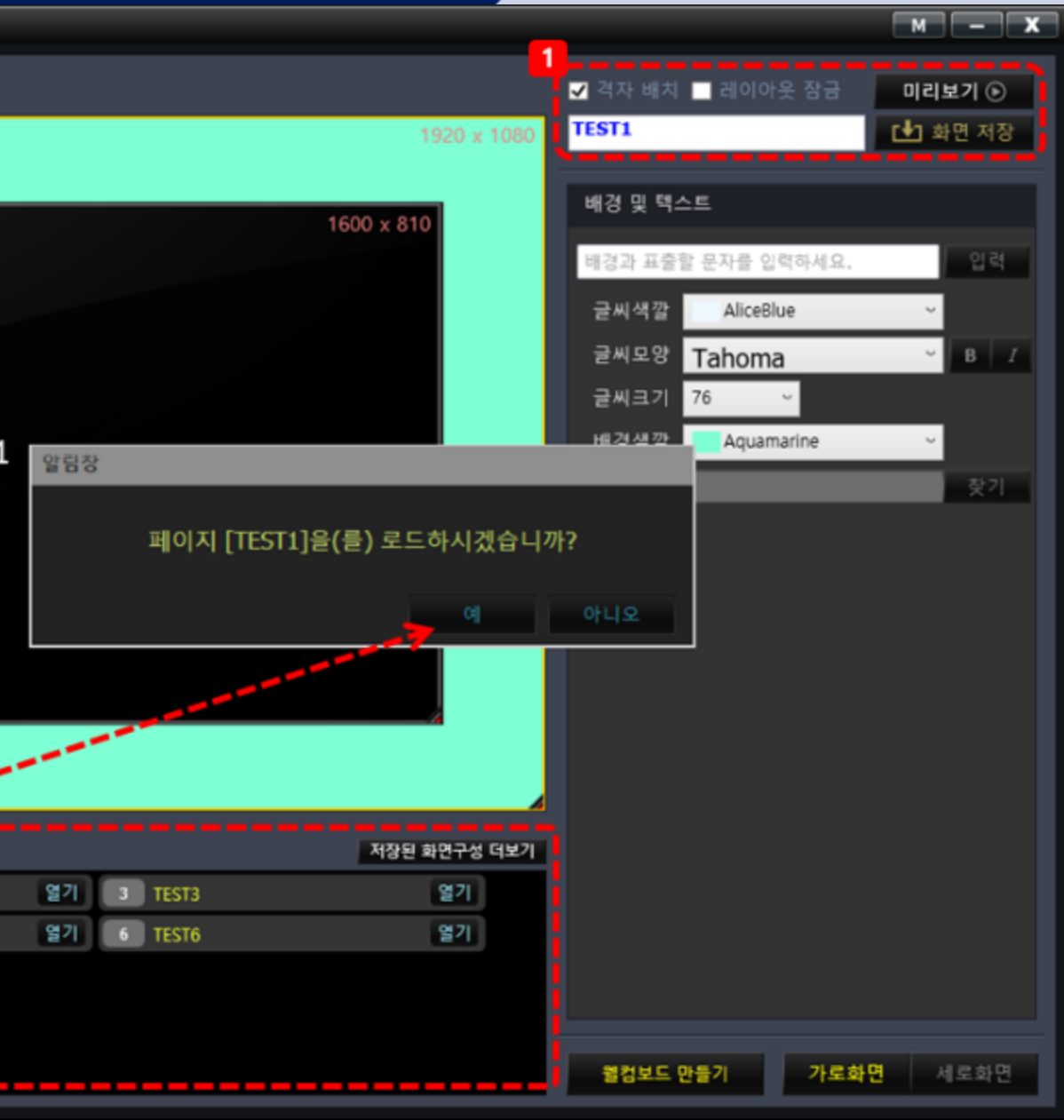

### 하이온 기능 **STEP 1 화면구성하기 - 저장 및 로드**

<mark>1</mark> 화면구성을 완료하고 "미리보기" 버튼을 선택하여 원하는 콘텐츠가 정상적으로 재생되는지 확인하고 이름을 입력하여 "화면저장" 버튼을 선택하면 작업한 화면이 저장됩니다.

<mark>2</mark> 저장한 화면구성 목록은 필요에 따라 로딩해서 수정하거나 새로운 이름으로 저장하여 사용하실 수 있습니다.

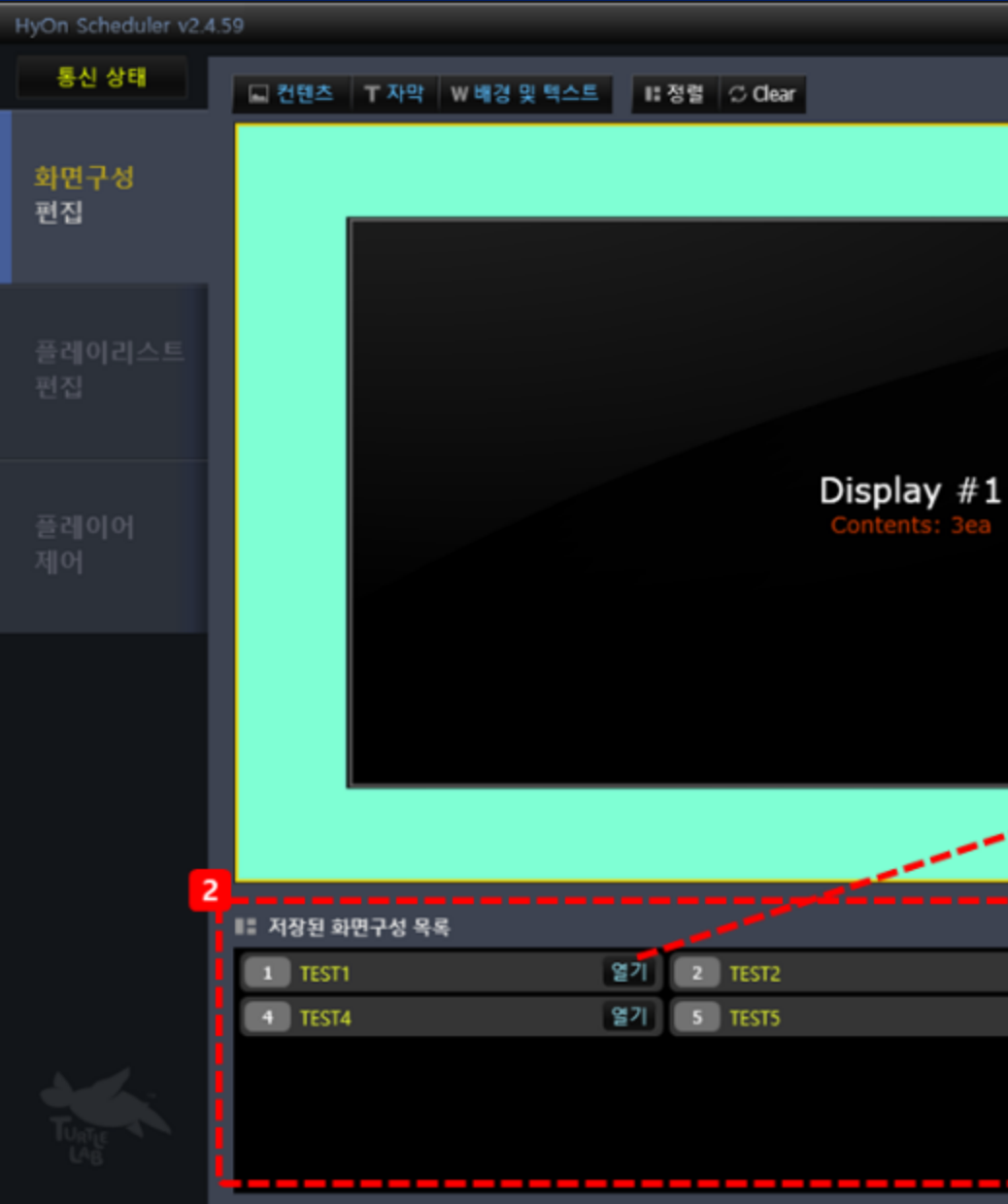

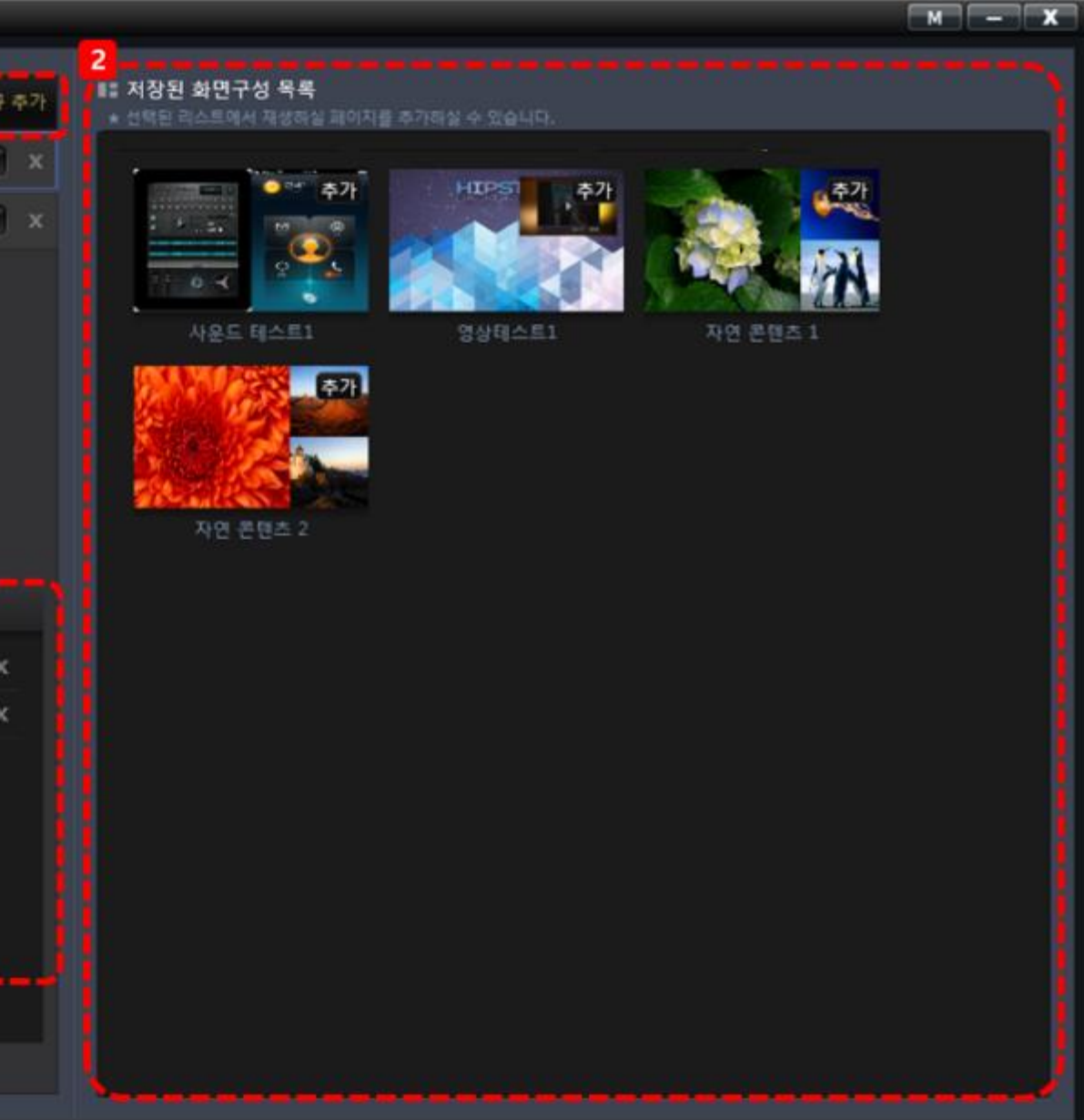

### 하이온 기능 **STEP 2 재생 리스트 편집하기**

플레이리스트 이름을 작성하고 신규 추가 버튼을 클릭하여 재생리스트를 생성합니다. **11** 

하이온은 "플레이리스트"를 생성하고 저장된 화면구성을 추가하여 여러 형태의 화면구성을 재생할 수 있습니다.

<mark>3</mark> 추가된 콘텐츠는 재생시간을 설정하거나 재생 순서를 변경할 수 있습니다.

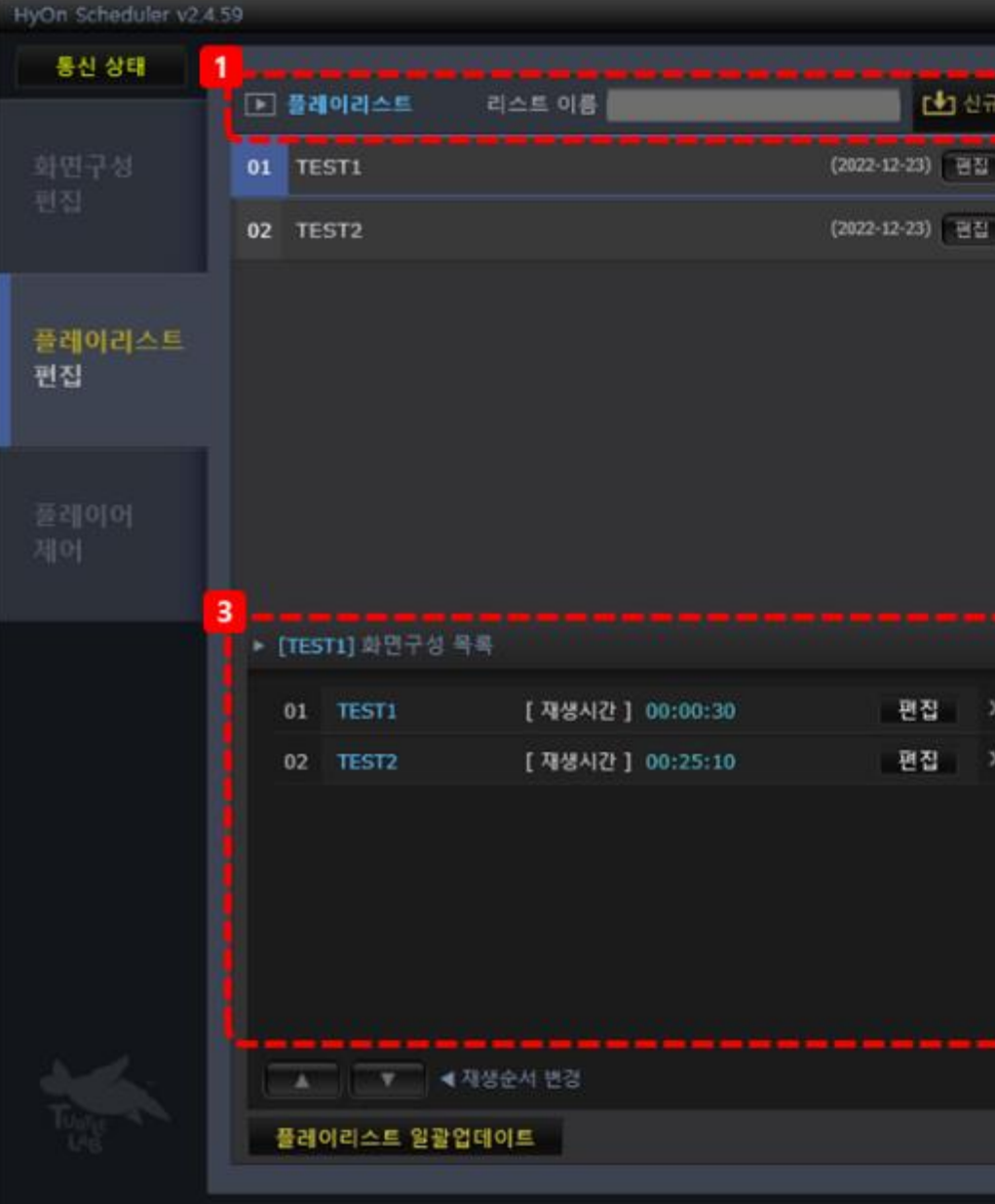

플레이리스트에 추가하고 싶은 화면구성을 2 더블클릭하여 리스트를 추가할 수 있습니다.

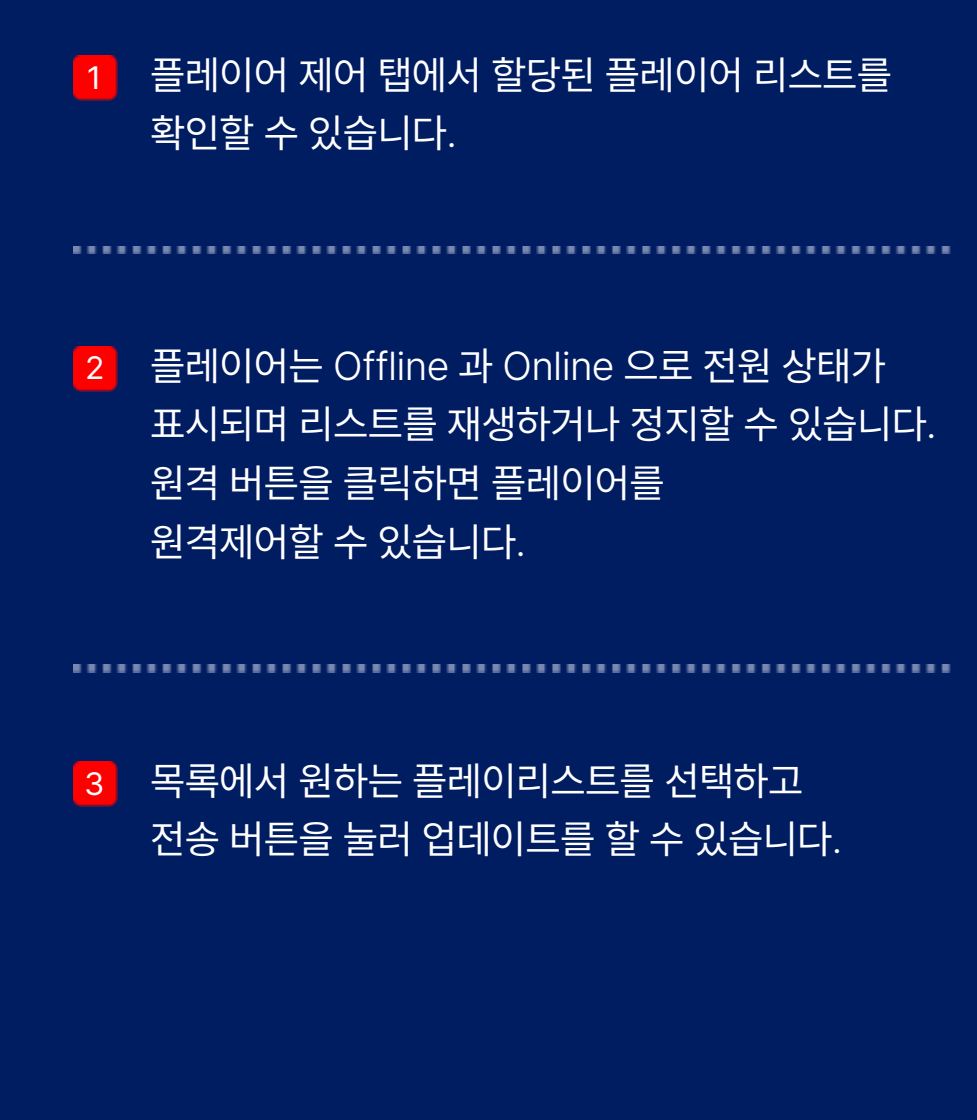

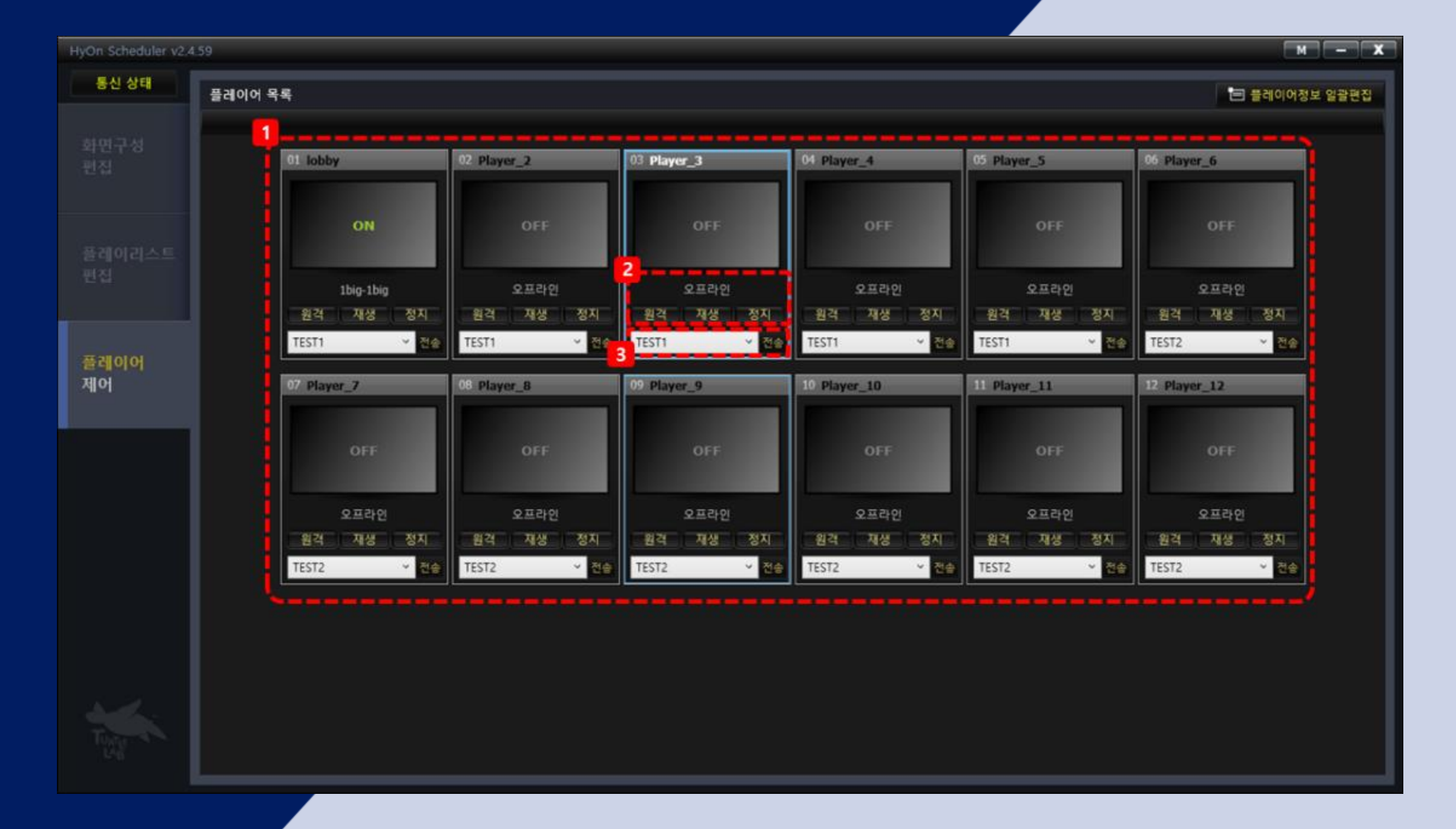

HyOn 솔루션 소개서

### 하이온 기능 **STEP 3 플레이어 설정 및 재생리스트 선택하기**

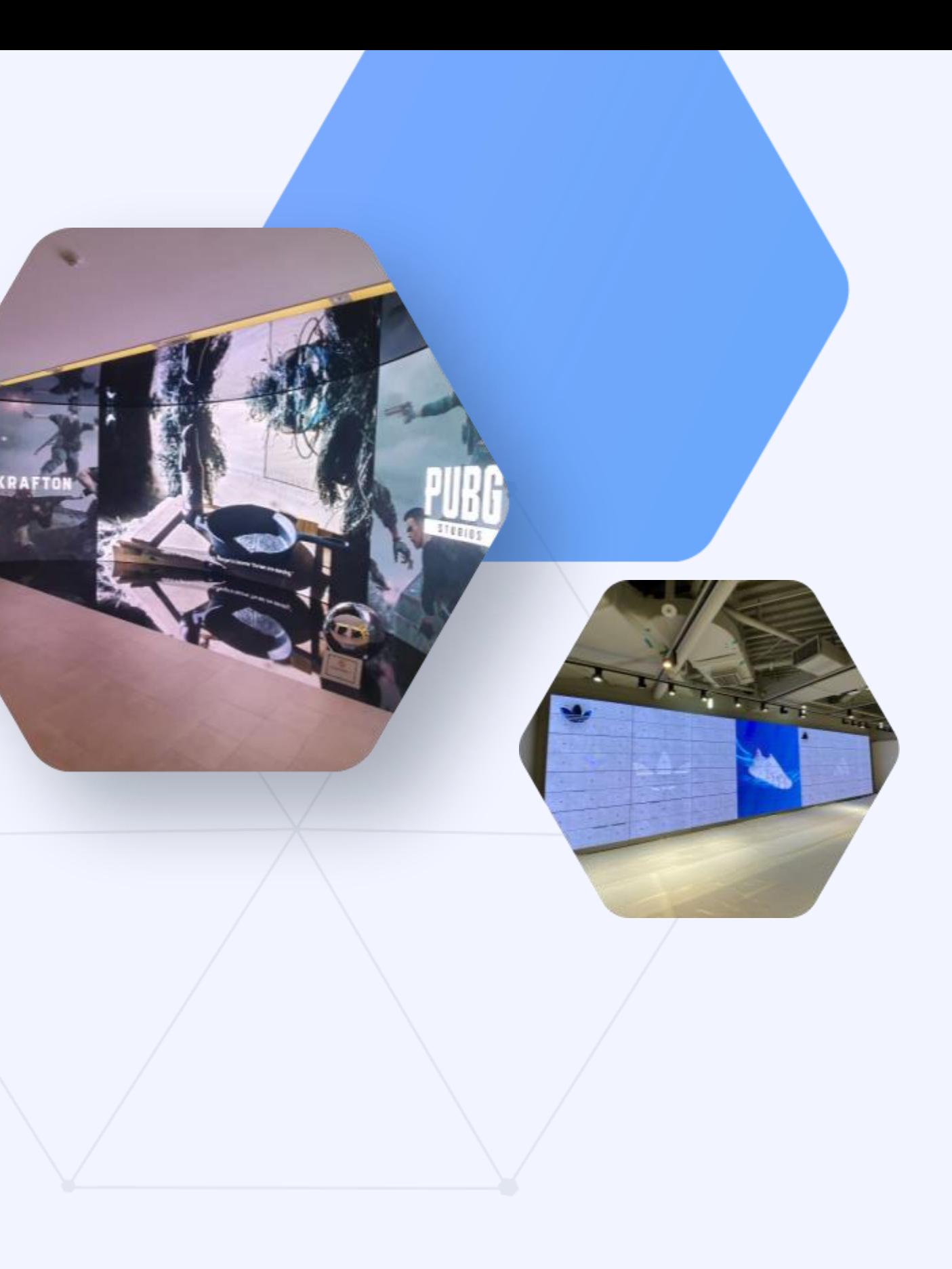

### Digital Signage Solution

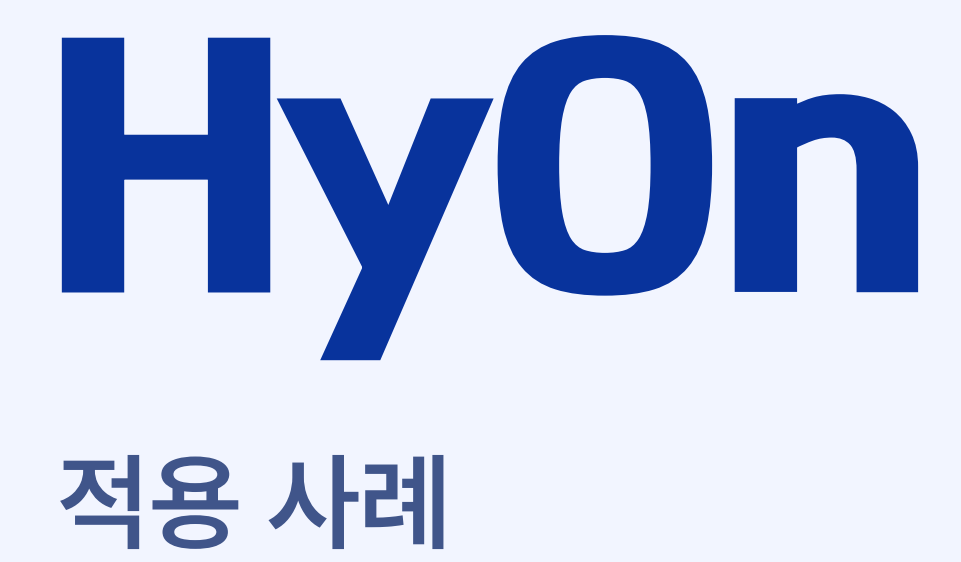

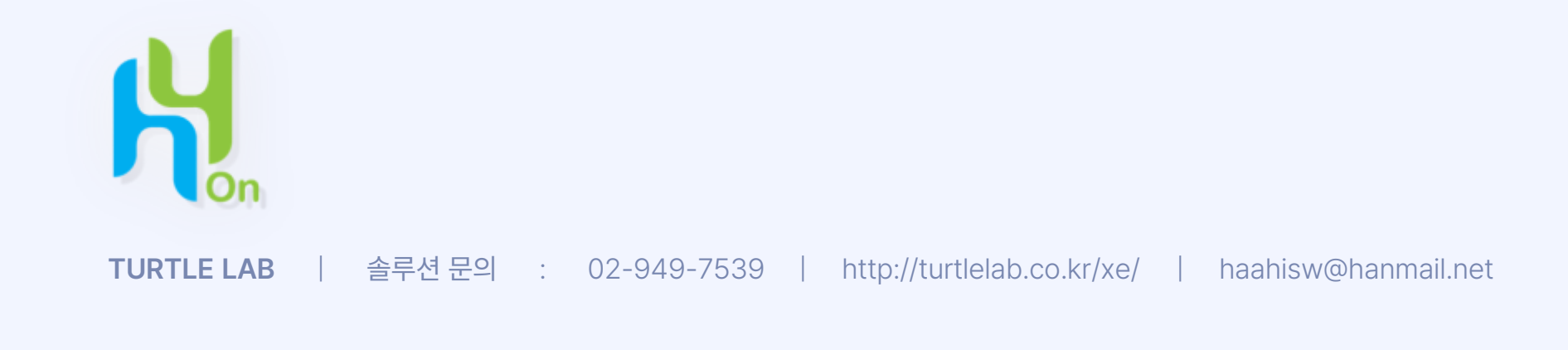

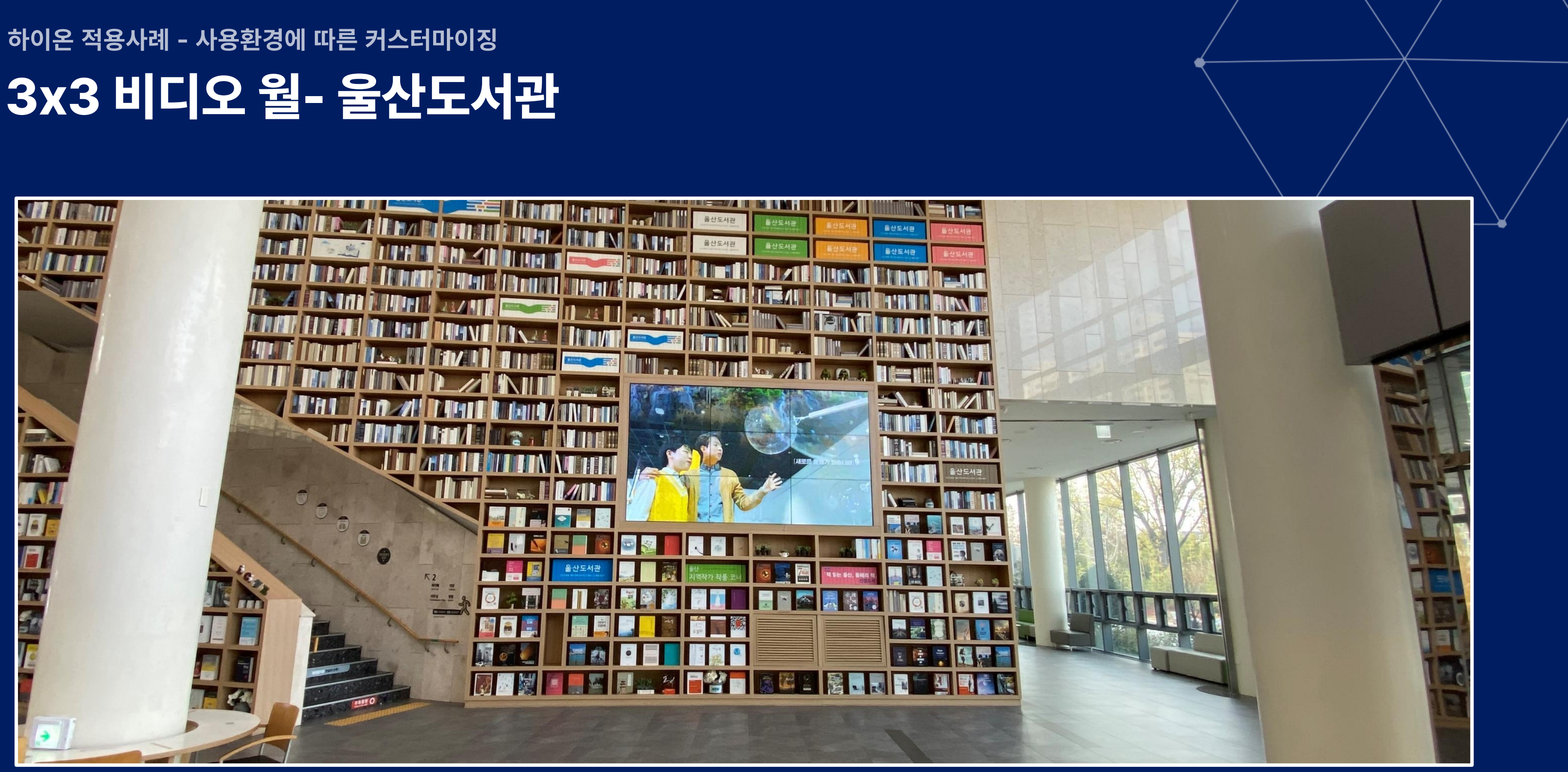

# **3x3 비디오 월- 울산도서관**

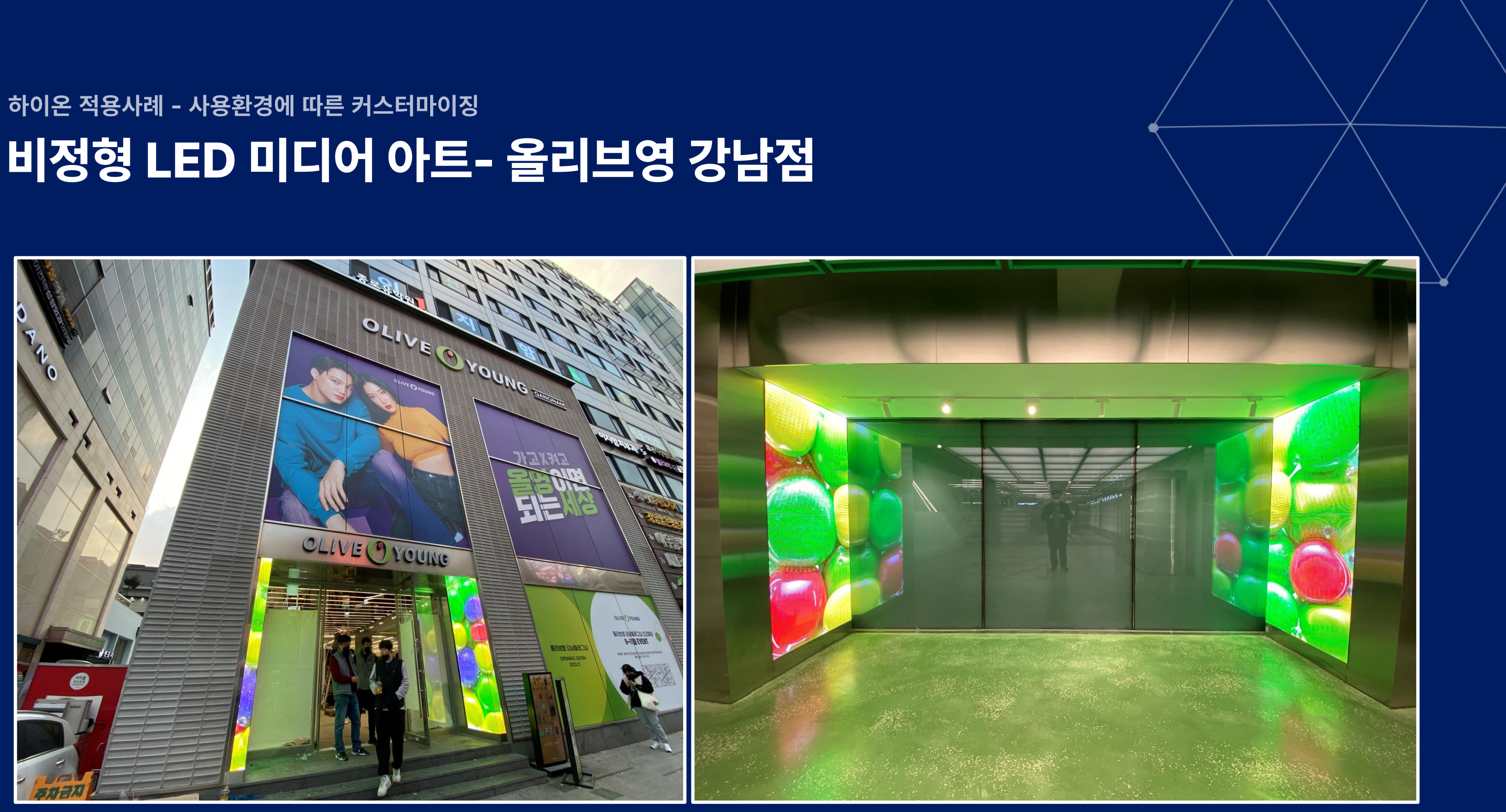

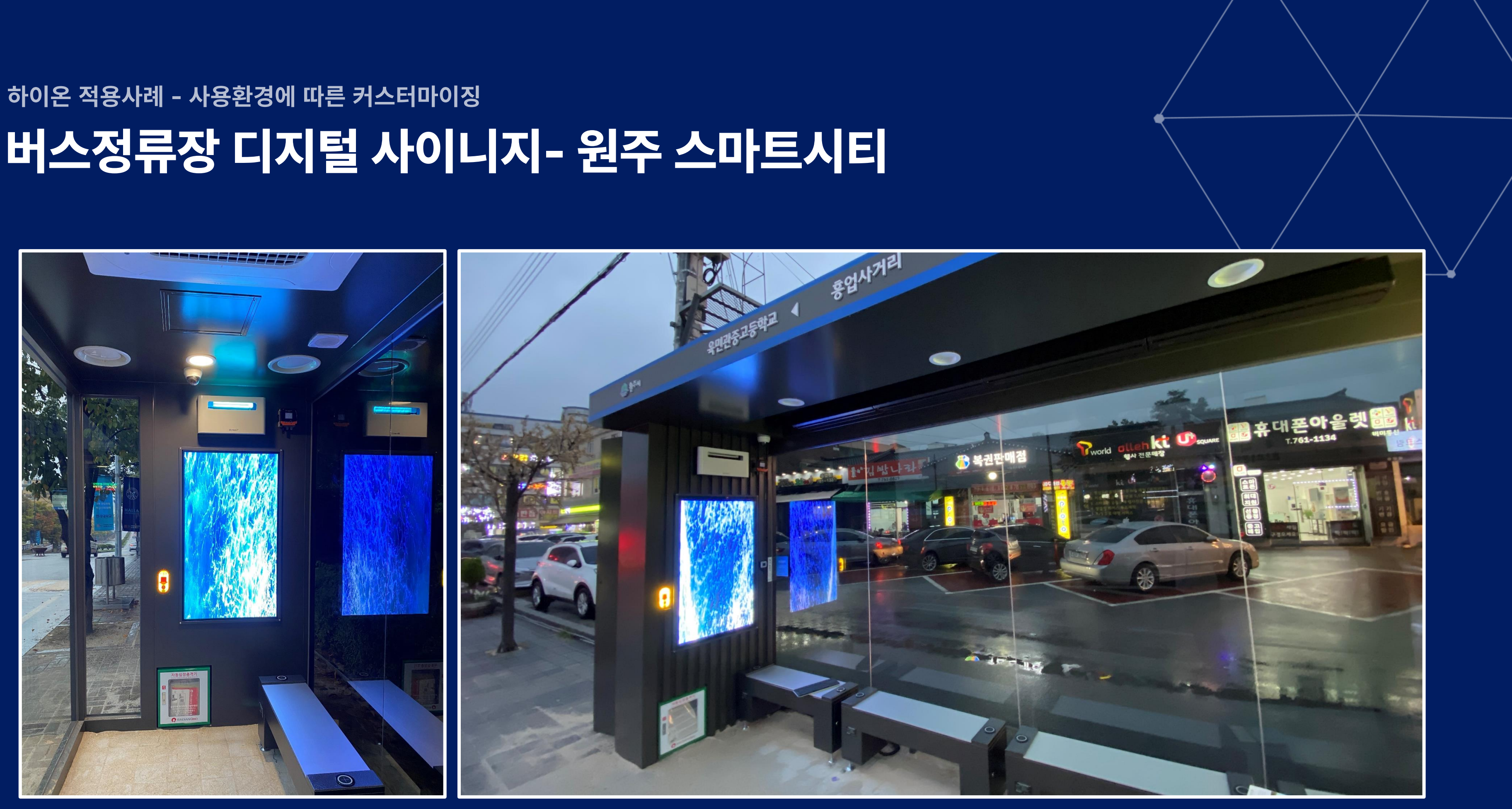

# **버스정류장 디지털 사이니지- 원주 스마트시티**

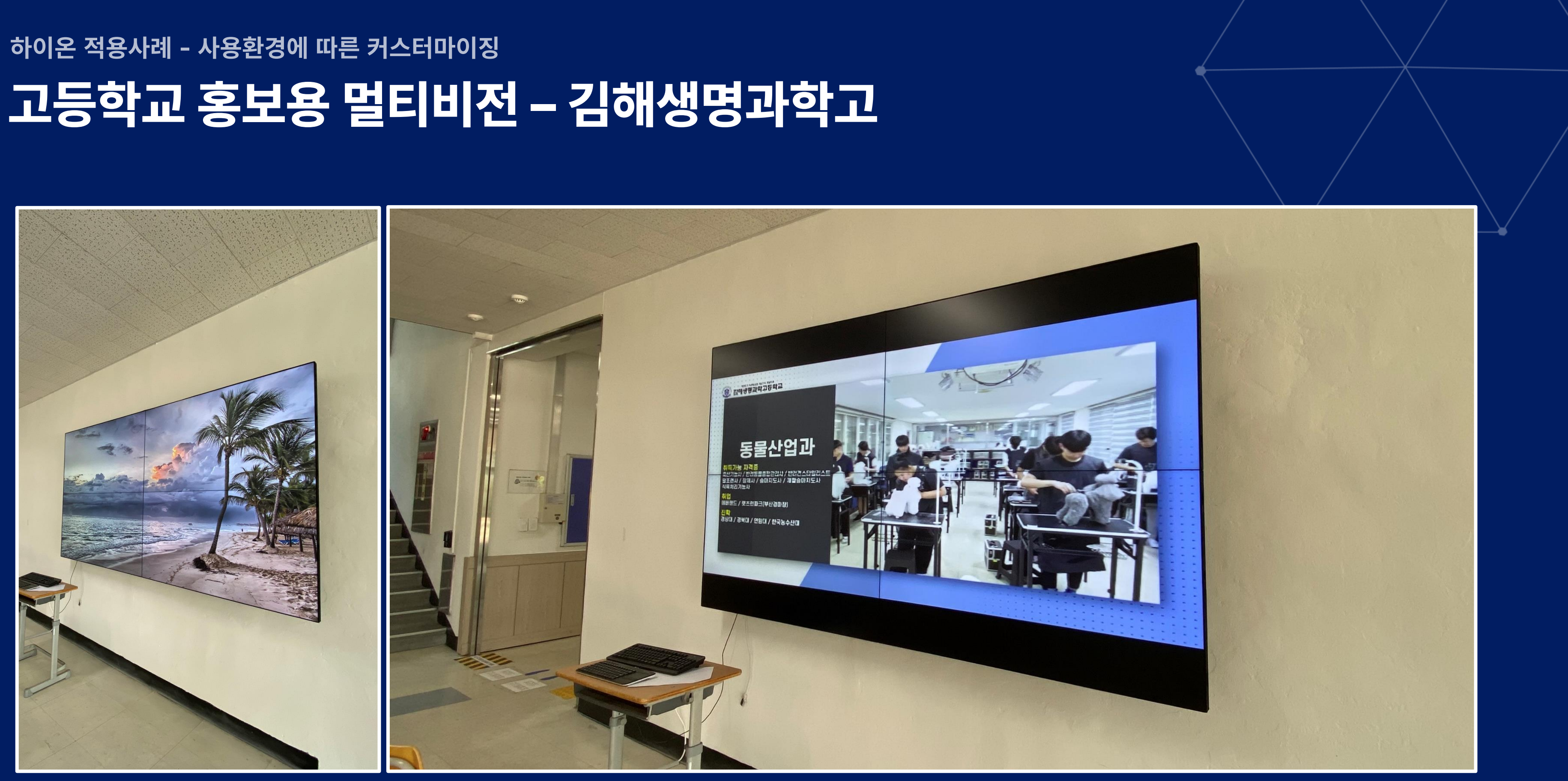

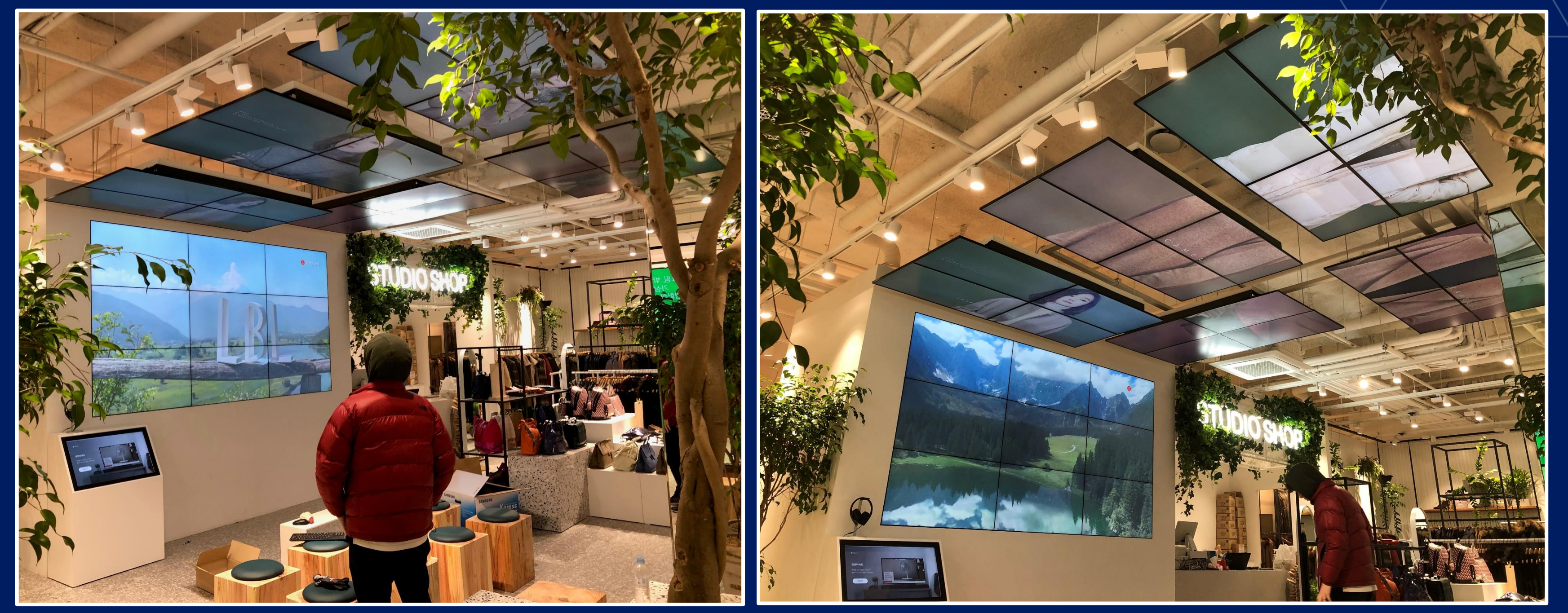

## **하이온 적용사례** - **사용환경에 따른 커스터마이징 비정형 비디오월 & 인터렉티브 키오스크 연동형 솔루션-롯데홈쇼핑 스튜디오샵 기흥점**

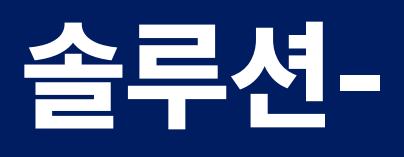

 $\bullet$ 

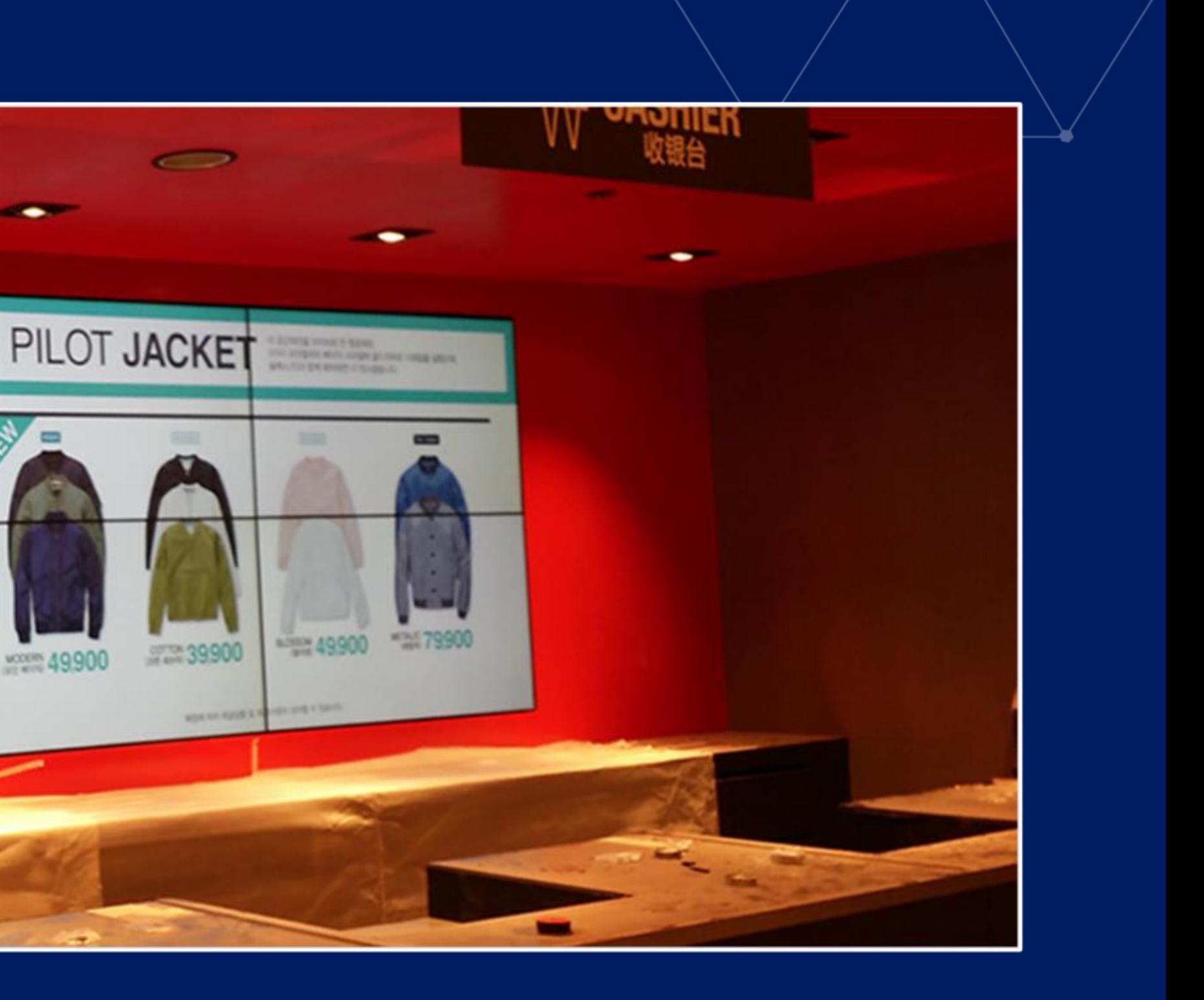

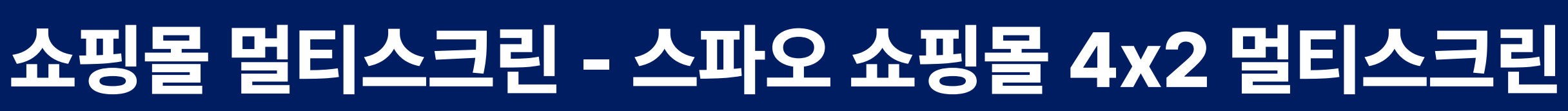

**AP Valentine COUPLE ITEM** 

**SLACKS** AND MONDAY OF THE REAL PROPERTY AND ADDRESSED ONES.

**Strates** 

WHEN THE WINDER X WILLIAM AND FOR A 200 CH.

men

DAILY 슬랙스

커플 군에 할인 | 1 + 3 - 69,900

39,900 (3821)

**Litters** 

working 49,900

네오 슬랙스

커플 구매 할인 |  $\left[\right]\cdot\left[\right]$  28 49,900

29,900 (8821)

men

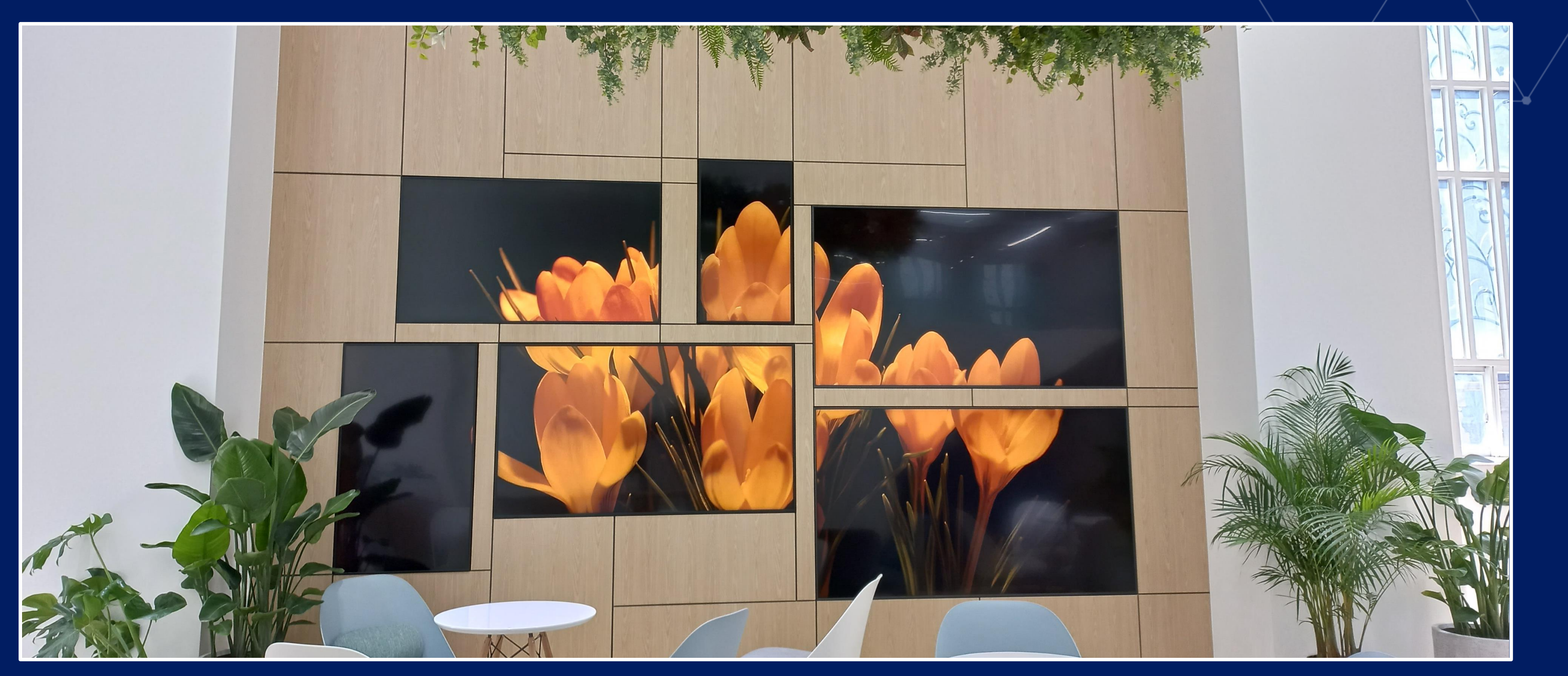

# **기업형 비정형 미디어월 – 뉴버튼 엔터테인먼트**

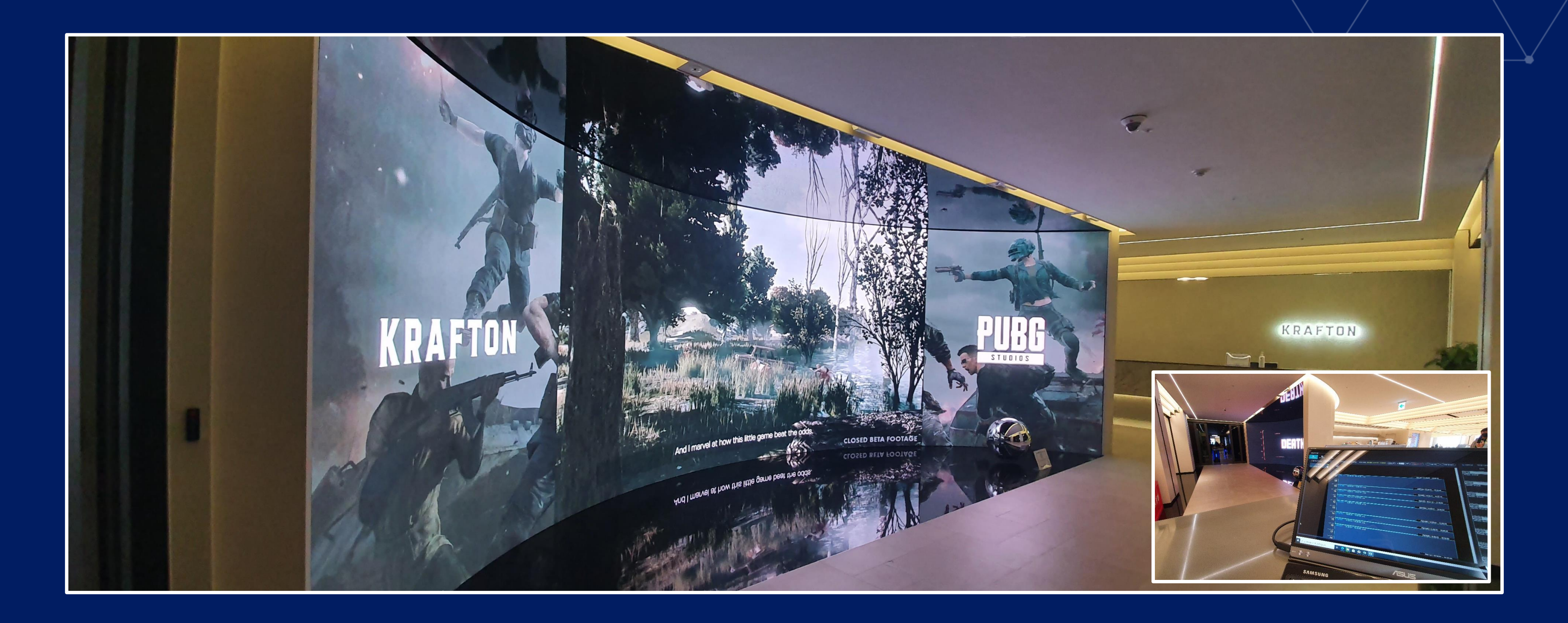

# **기업형 웰컴보드 - 게임 배틀그라운드 제작사 크래프톤 LED 제어**

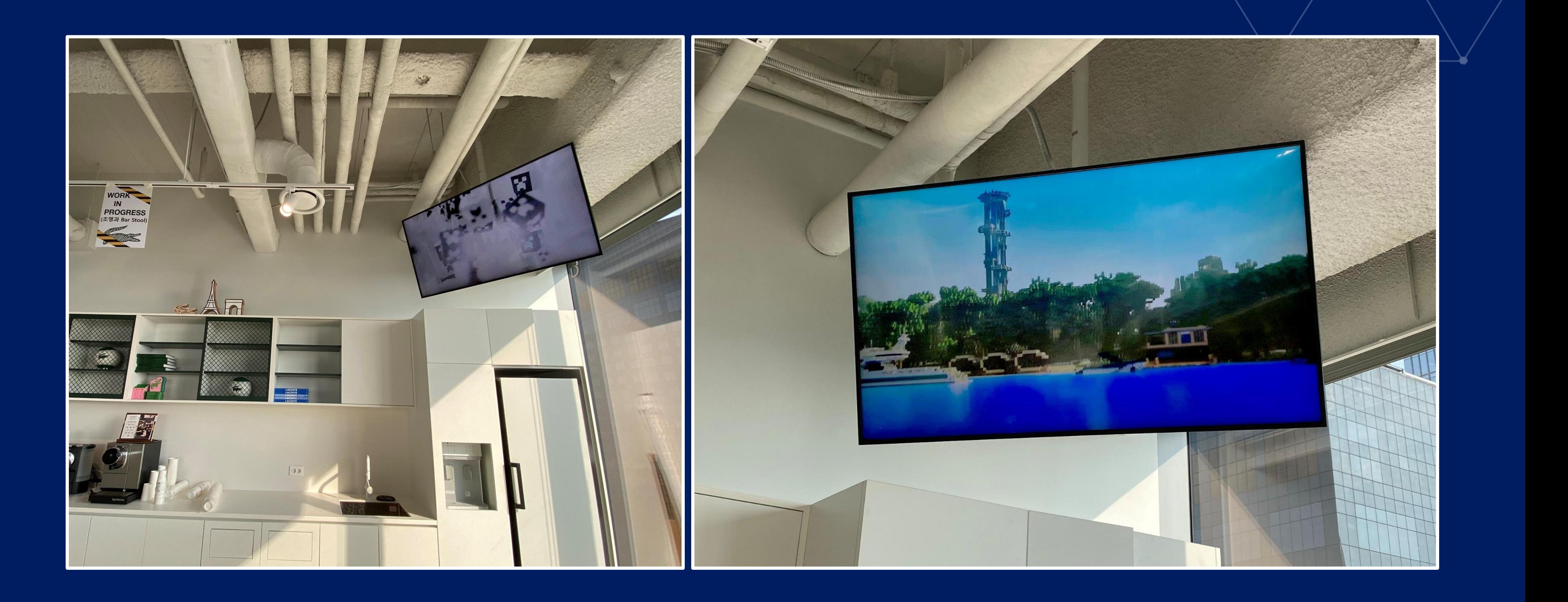

### **하이온 적용사례** - **사용환경에 따른 커스터마이징 기업형 디지털 사이니지 단일패널 – 파크원 라코스테**

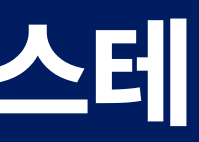

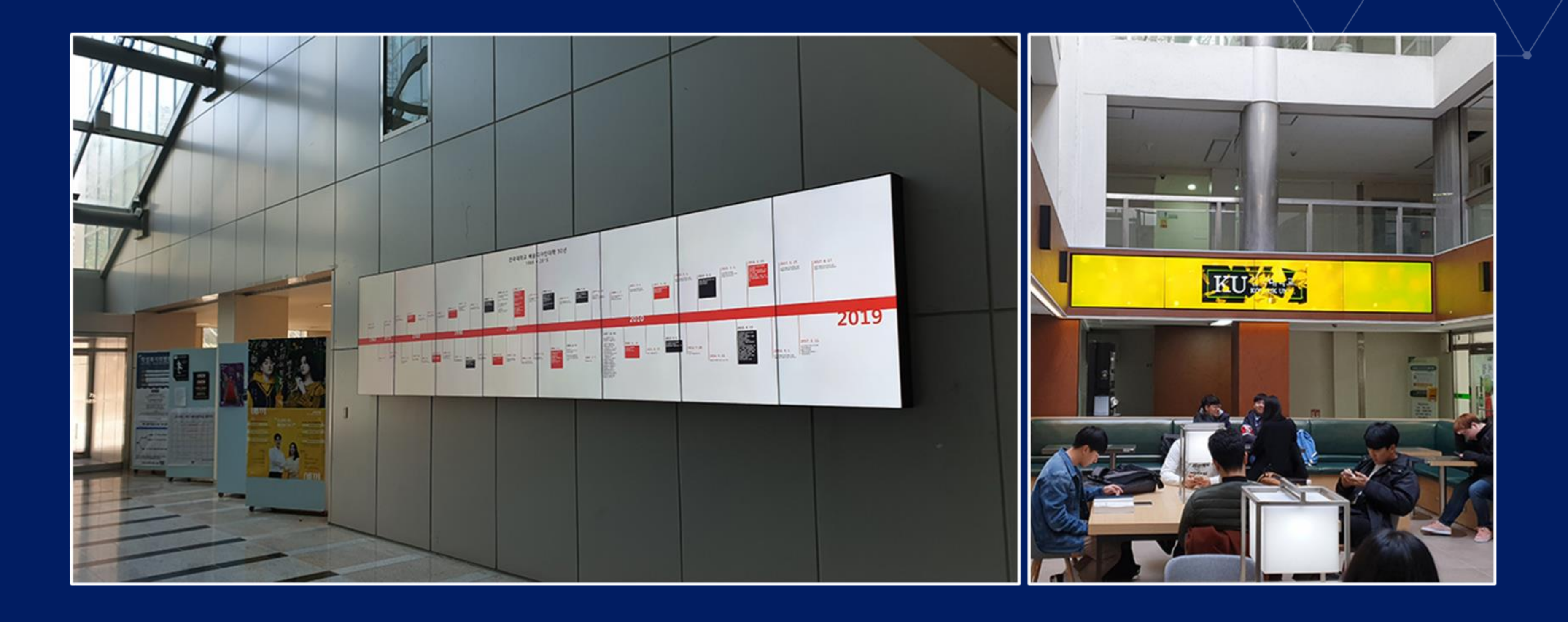

# **대학교 인포메이션 보드 - 건국대학교 전체 사이니지 관리**

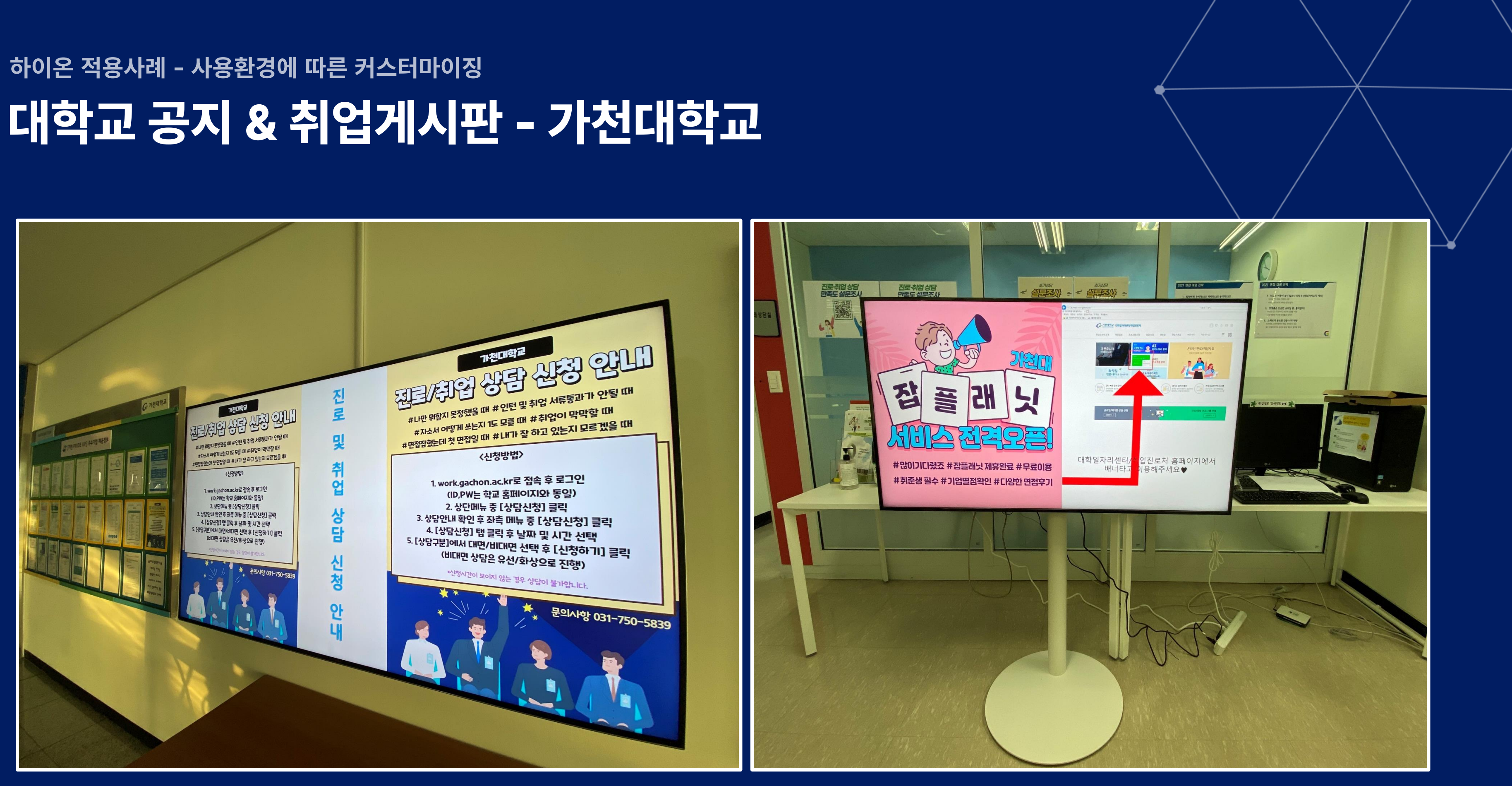

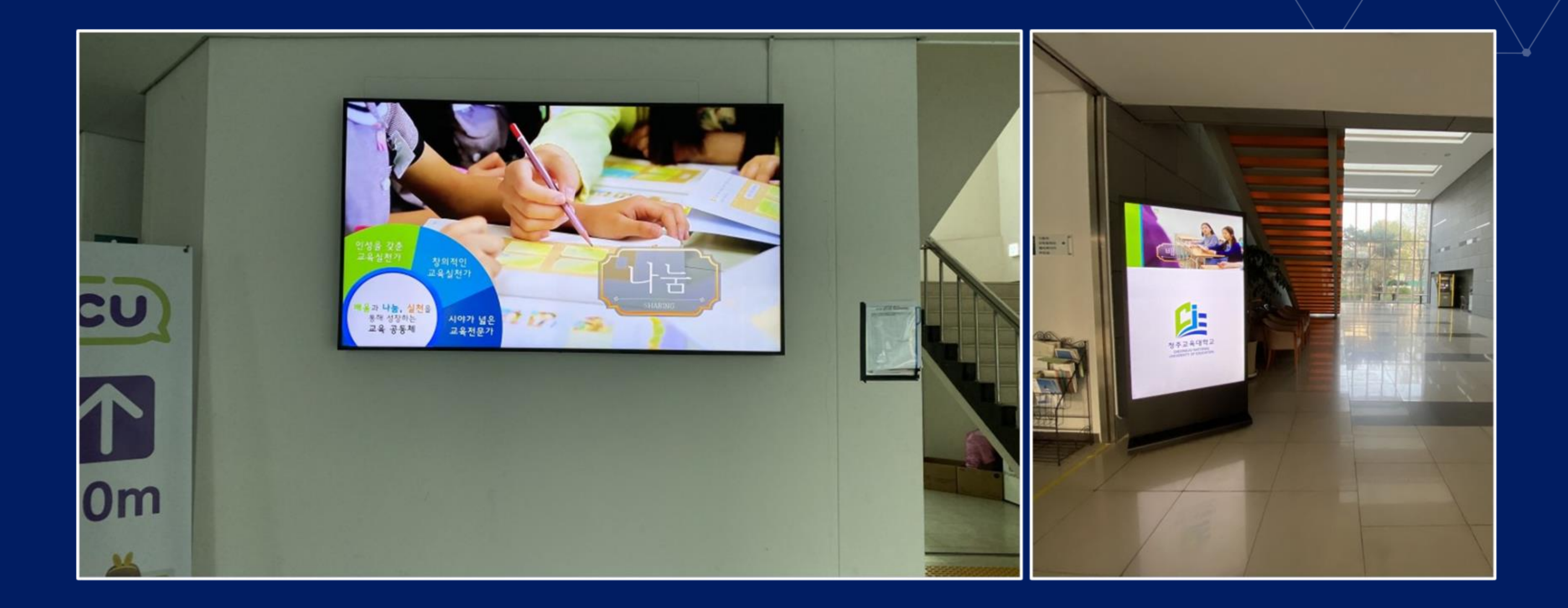

## **하이온 적용사례** - **사용환경에 따른 커스터마이징 대학교 인포메이션 보드 - 청주교육대학교 인포메이션 관리**

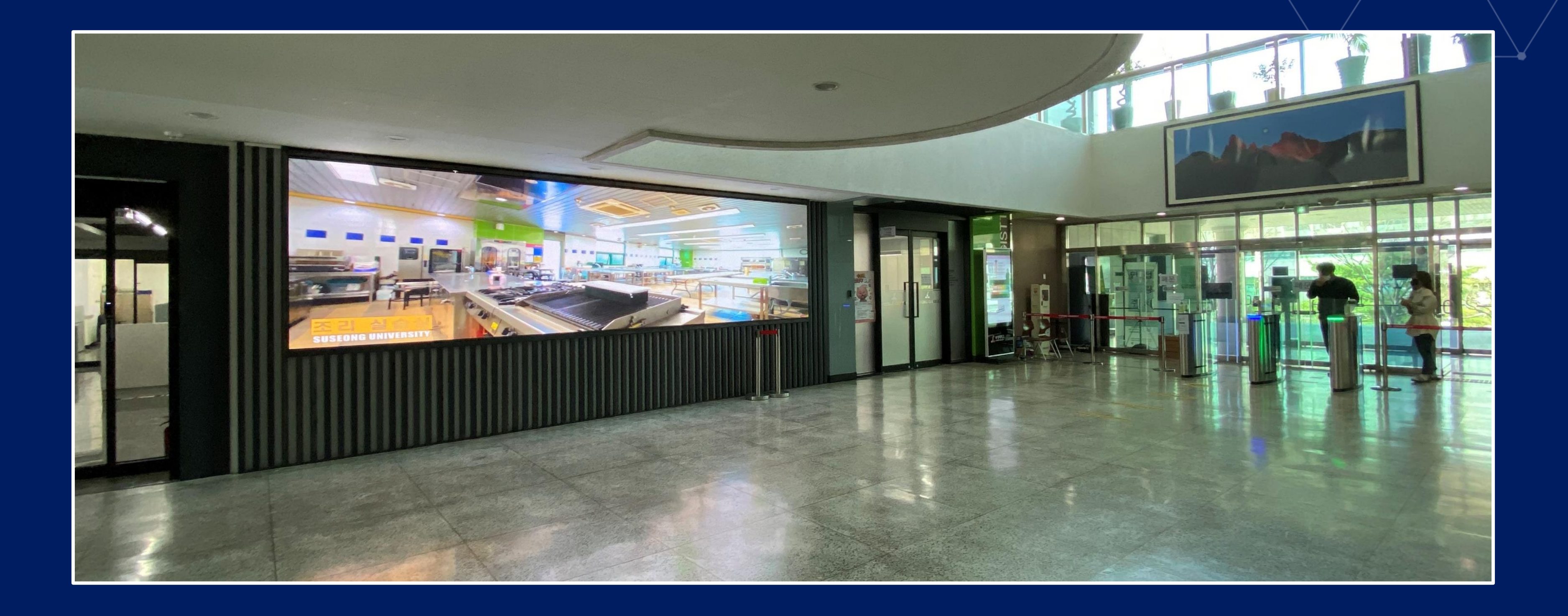

### **하이온 적용사례** - **사용환경에 따른 커스터마이징 대학교 인포메이션 보드 - 대구수성대학교 LED 비디오 월**

![](_page_30_Picture_0.jpeg)

## **하이온 적용사례** - **사용환경에 따른 커스터마이징 대학교 인포메이션 보드 - 부산여자대학교 & 대림대학교 인포메이션 관리**

![](_page_31_Picture_0.jpeg)

![](_page_32_Picture_0.jpeg)

![](_page_33_Picture_0.jpeg)

## **하이온 적용사례** - **사용환경에 따른 커스터마이징 사내방송용 시스템 - 10대 이상의 하림 본사 사이니지 제어**

![](_page_34_Picture_0.jpeg)

## **하이온 적용사례** - **사용환경에 따른 커스터마이징 전시관 멀티싱크 비디오 월 - LG Display 전시관 3D 영상 제어**

![](_page_35_Picture_0.jpeg)

### **하이온 적용사례** - **사용환경에 따른 커스터마이징 전통시장 안내 - 세종전통시장 DID 관리**

![](_page_36_Picture_0.jpeg)

# **관공서 안내 - 경북도청 신청사 사이니지 제어**

![](_page_37_Picture_0.jpeg)

## **하이온 적용사례** - **사용환경에 따른 커스터마이징 관공서 안내 - 세종시교육청 사이니지 제어**

![](_page_38_Picture_0.jpeg)

### **하이온 적용사례** - **사용환경에 따른 커스터마이징 관공서용 Live TV - 한국정보통신공사협회 KIKA**

![](_page_38_Picture_2.jpeg)

![](_page_39_Picture_0.jpeg)

# **금융사 미디어 아트 - 여의도 신한금융투자 본사 4x4 멀티스크린**

HyOn 솔루션 소개서

![](_page_40_Picture_9.jpeg)

Digital Signage Solution

![](_page_40_Picture_1.jpeg)

**TURTLE LAB** | 솔루션 문의 : 02-949-7539 | http://turtlelab.co.kr/xe/ | haahisw@hanmail.net

**당신을 위한 최적의 솔루션, 지금 바로 만나보세요.**

![](_page_40_Picture_3.jpeg)